### Diabetes Classification

Zhenhuan Cui Crystal Dong Juan Du Lynn Friedmann Yanxing Zhao

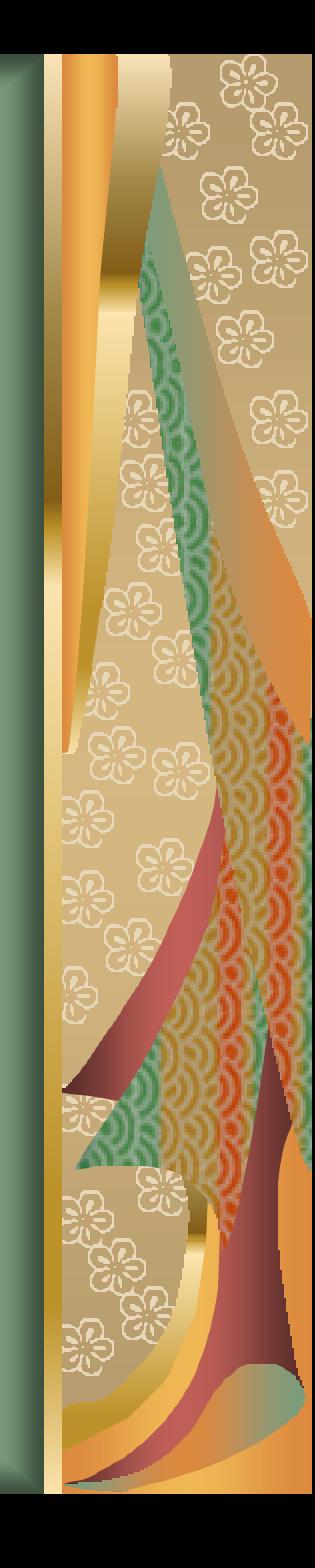

# Data Source and Description

**MUCI Machine Learning Database Mational Institute of Diabetes and** Digestive and Kidney Diseases **Diabetes of Pima Indian Women 1768 cases** 

- **268 positive for diabetes (1)**
- **3500 negative for diabetes (0)**

# Who are Pima Indians?

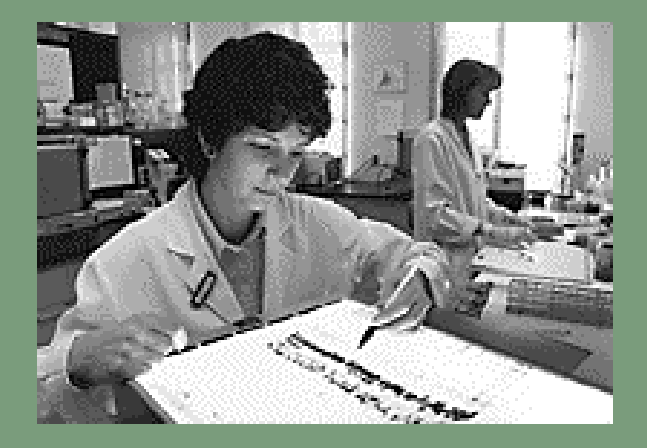

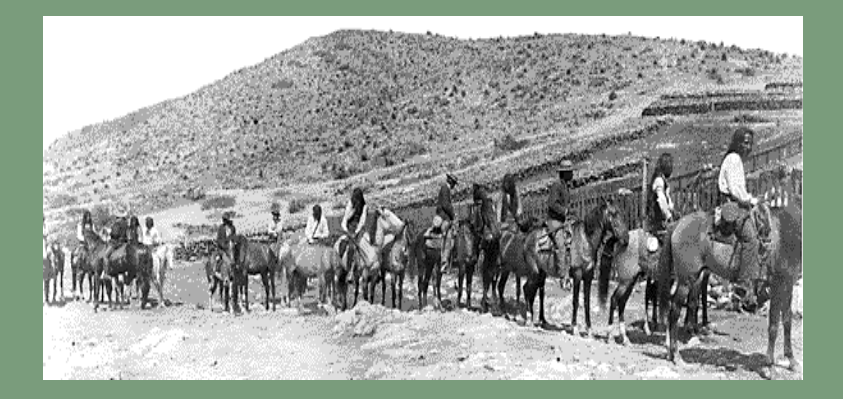

**St** Gila River Indian Community in Southern Arizona **Within community** marriage 2000+ yrs **Volunteer for** research studies **Many Pima Indian** women are diabetic **NIH conducts** genetic research

### Explanatory Variables

1. "npreg"—Number of times pregnant 2. "glu"—Plasma glucose concentration 3. "bp"—Diastolic blood pressure (mm Hg) 4. "skin"—Triceps skin fold thickness (mm) 5. "insu"—2-Hour serum insulin (mu U/ml) 6. "bmi"—Body mass index (kg/m^2) 7. "ped"—Diabetes pedigree function 8. "age"—Age (years).

#### Explanatory variables

**Histogram of V1**

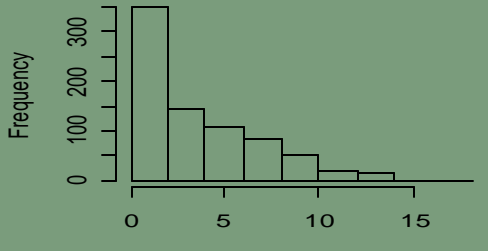

Number of times pregnant

#### **Histogram of V4**

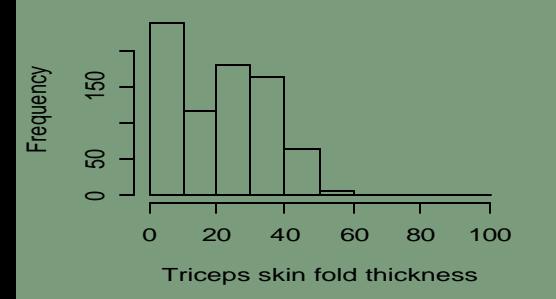

**Histogram of V7**

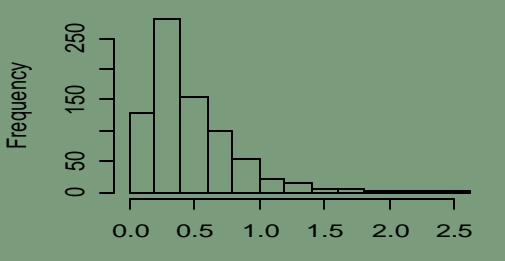

Diabetes pedigree function

#### **Histogram of V2**

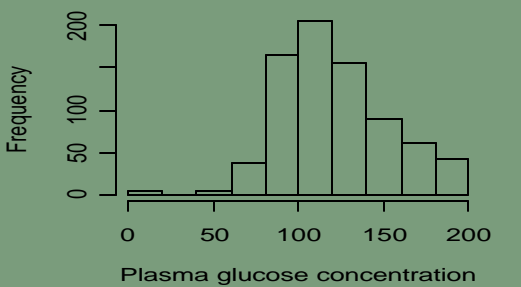

**Histogram of V5**

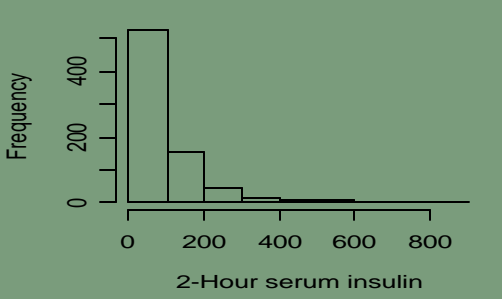

#### **Histogram of V8**

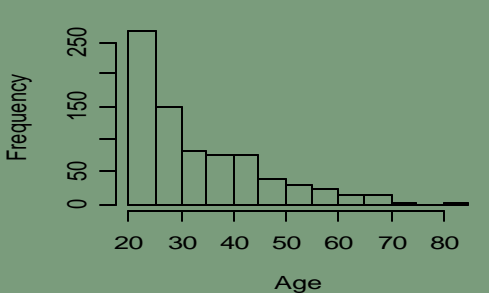

**Histogram of V3**

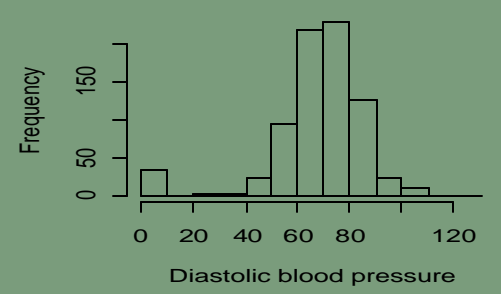

#### **Histogram of V6**

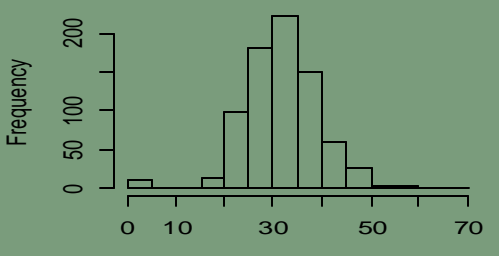

Body mass index

5

 $\blacktriangleright$ 

# Missing Value

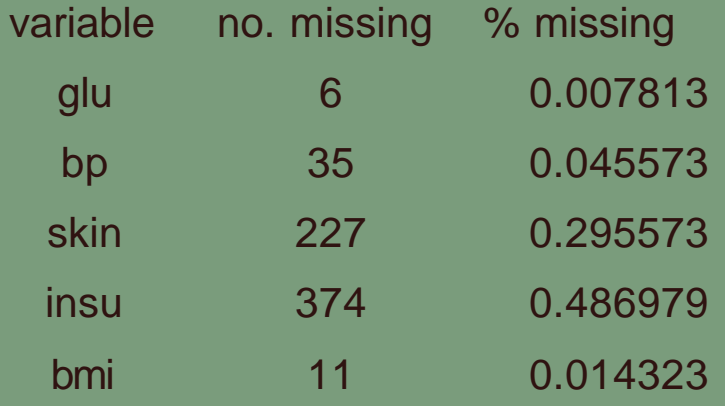

**M** Nearest neighbor imputation **. Euclidian distance measure** 

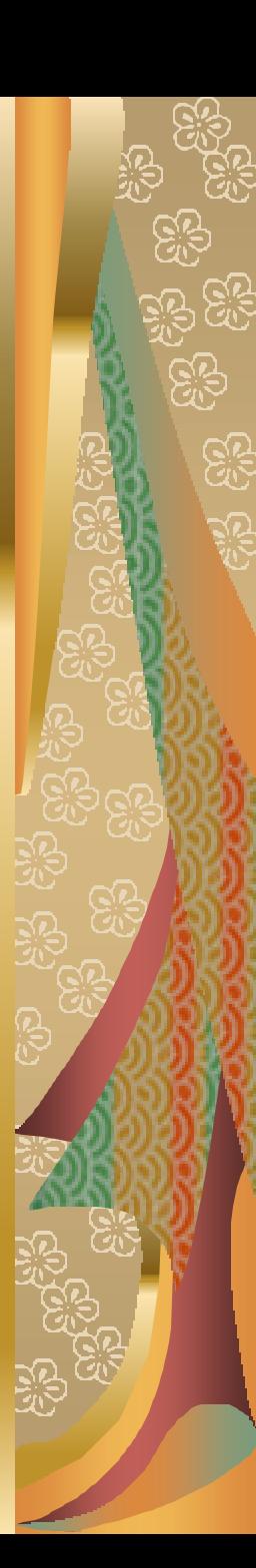

## After Imputation

**Histogram of V1**

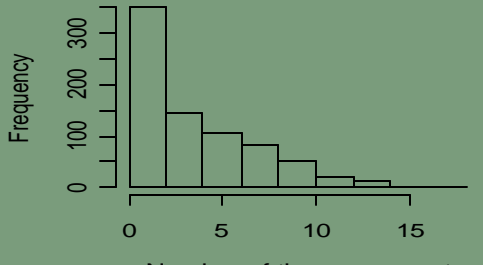

Number of times pregnant

**Histogram of V2**

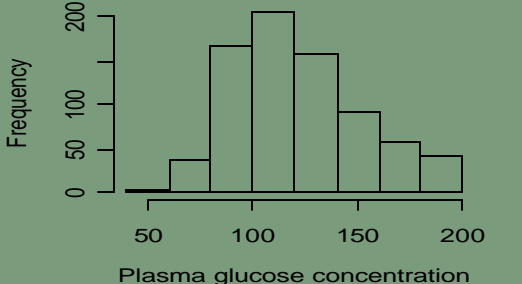

**Histogram of V3**

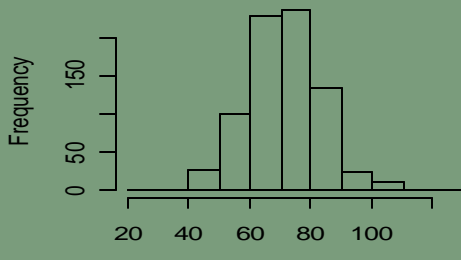

Diastolic blood pressure

**Histogram of V4**

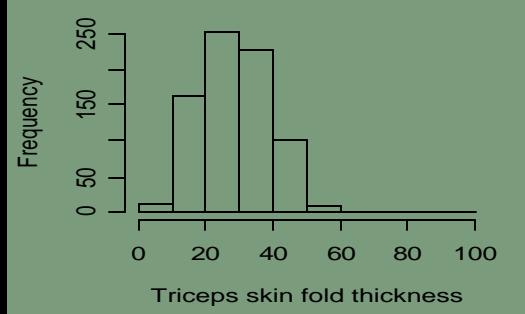

**Histogram of V7**

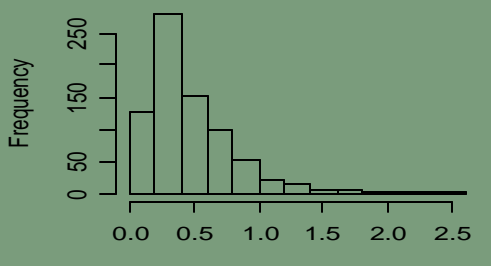

Diabetes pedigree function

#### **Histogram of V5**

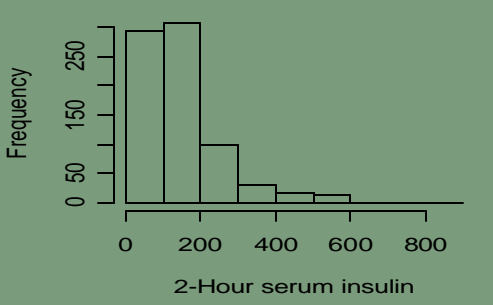

#### **Histogram of V8**

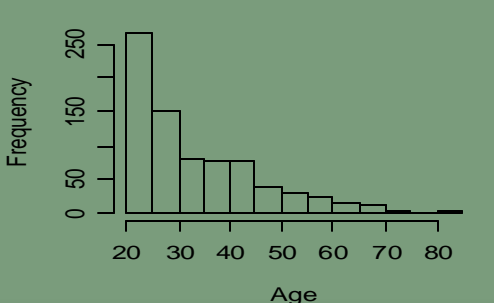

#### **Histogram of V6**

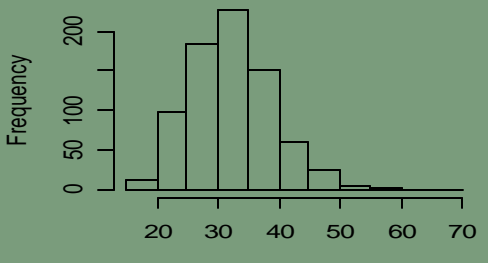

Body mass index

#### **Correlation between Explanatory** Variable before and after Imputation

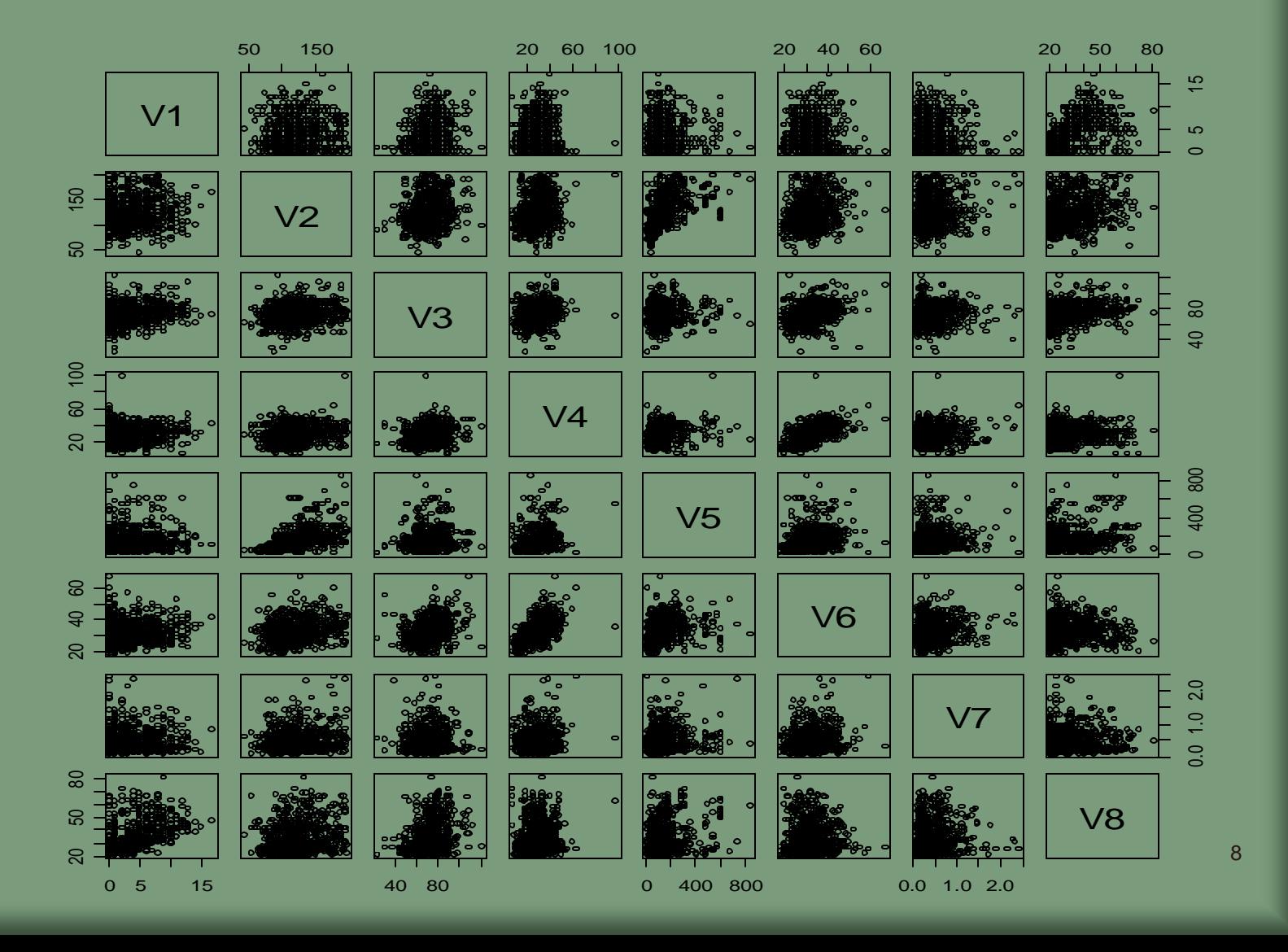

#### Diabetes explained

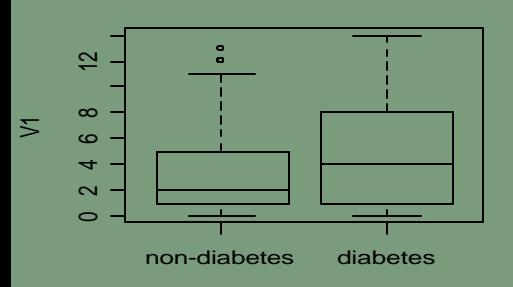

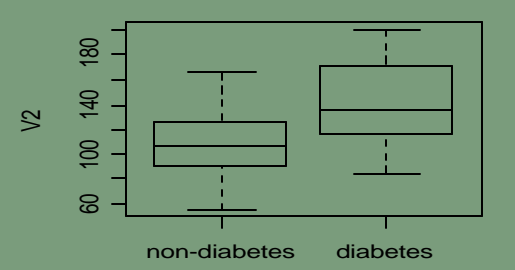

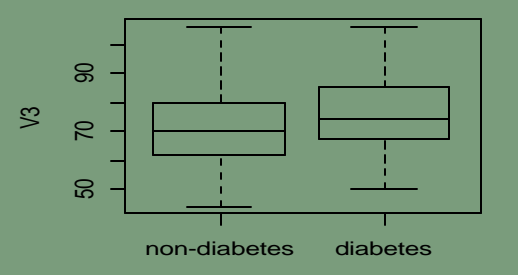

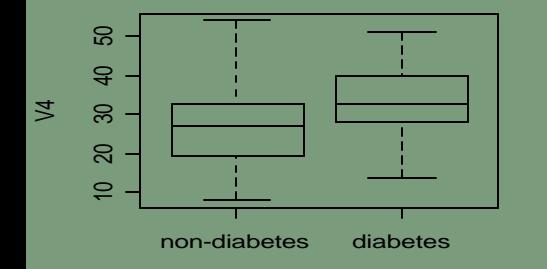

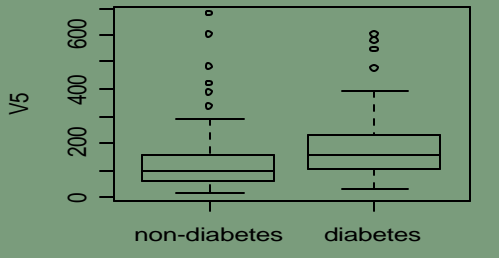

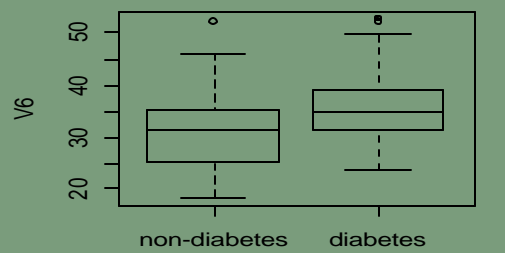

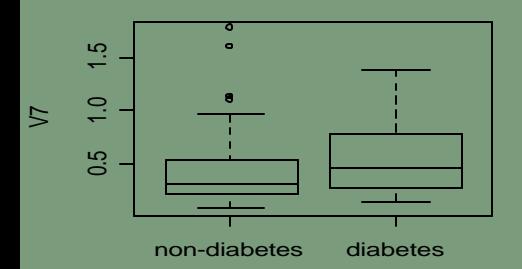

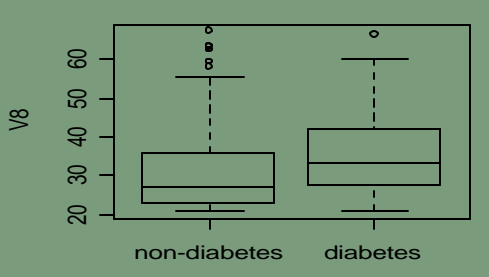

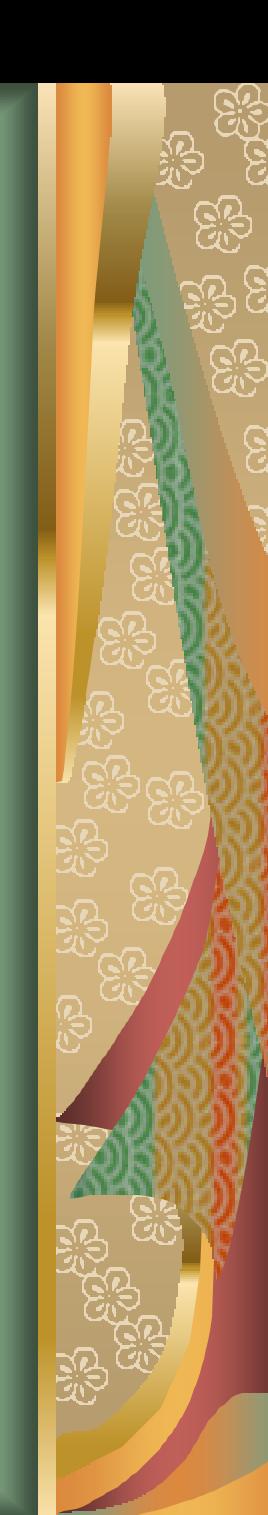

# Previous Study

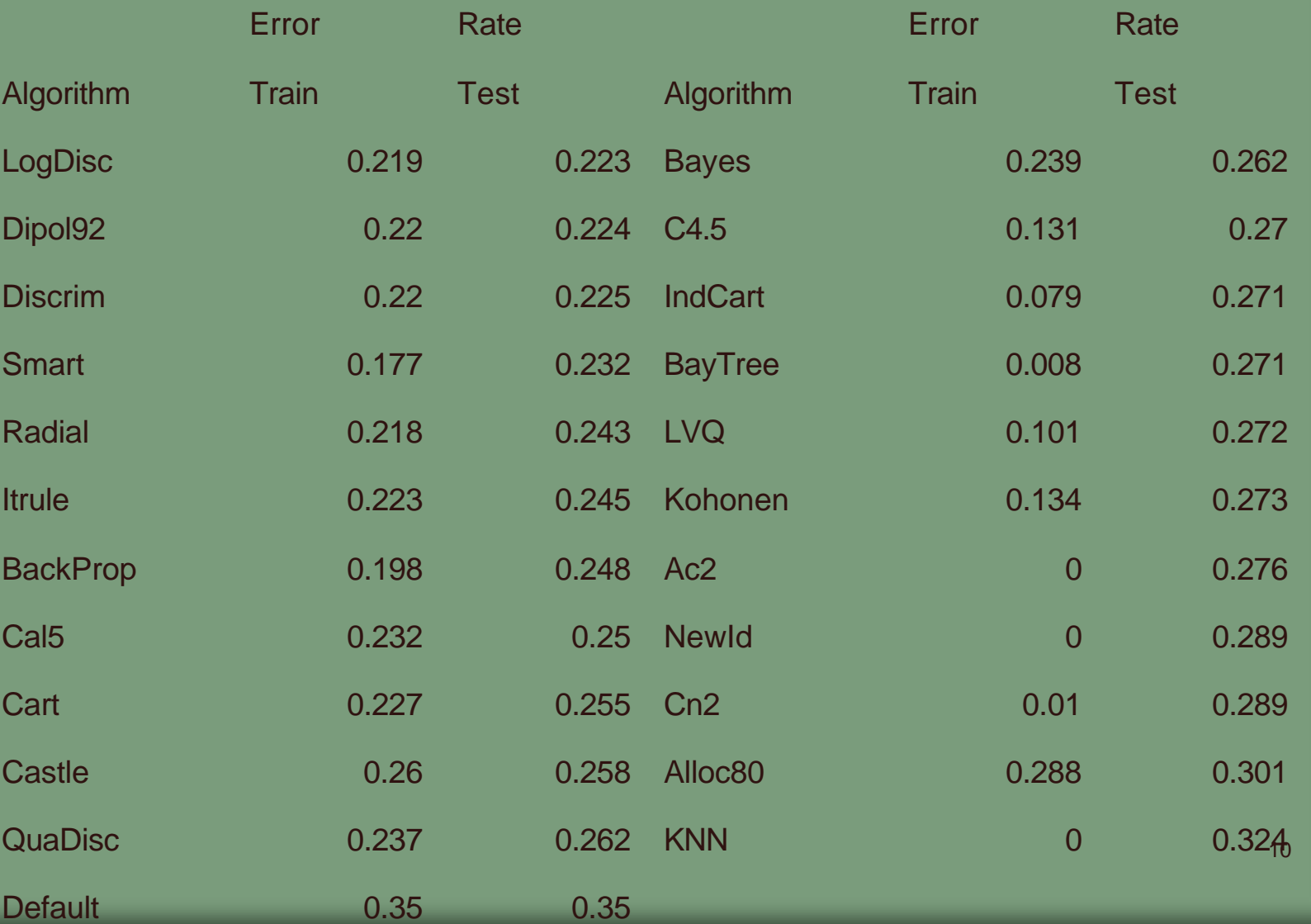

# Classification Tree Method

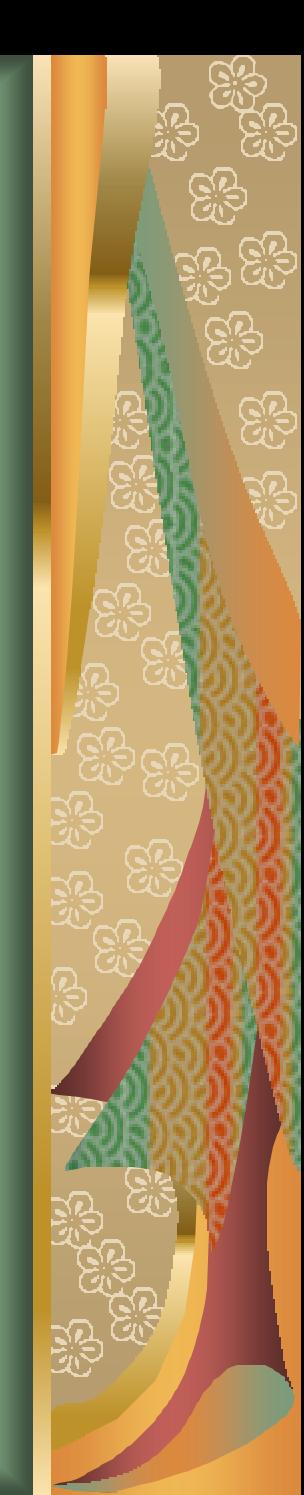

A classification tree classify input space c into classes

At node  $m$ , the splits are of the form  $x_m < t$  versus  $x_m > t$ 

Suppose there are *K* classes and the probability distribution of the tree is  $p_{mi}$ ,  $j = 1,...K$ 

We define the entropy of the tree at node *m* by:

$$
\sum_{j\neq k} p_{mj} p_{mk} = 1 - \sum_k p_{mk}^2
$$

This is the impurity measure of this node.

At each node, we choose the split that most reduces the average impurity.

$$
p_{mk} \text{ can be estimated by } \hat{p}_{mk} = \frac{1}{N_m} \sum_{x_i \in R_m} I(x_m = k)
$$

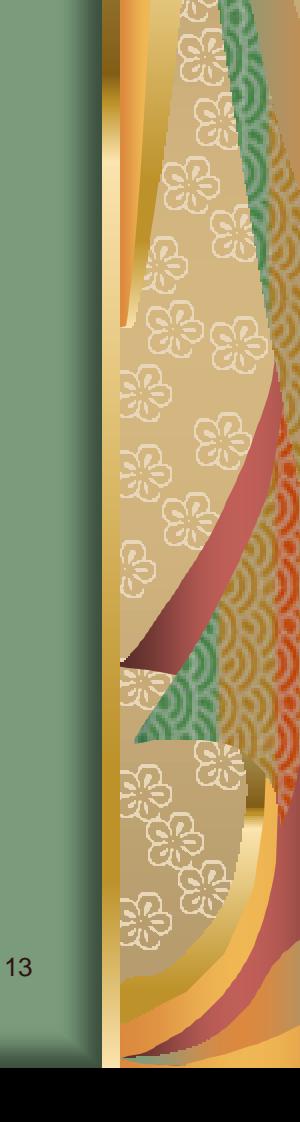

The tree construction continues until the number of cases reaching each leaf is smaller than 10 or the entropy of each leave is less than 1% of that of the root.

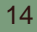

To prevent overfit, we introduce the cost-complexity pruning of the tree.

let *R<sup>m</sup>* denote the entropy of the tree. The size of the tree is the number of leaves.

The complexity measure is then:

$$
R_a = R + \mathbf{a} \, size
$$

*a* is called complexity parameter (cp)

Thus we can find the optimal trees by a sequence of snip operations on the current tree as we increase the  $a<sub>1</sub>$ 

We use 10 time cross validation to choose the degree of pruning. We can find the cross-validation error versus  $\boldsymbol{a}$  on the validation set. We look for the value that minimizes the error.

# R Algorithm

17

**GP**<br>GP

<u>କୃତ୍</u>

न्द्र<br>यो

Step 1: Randomly select 200 obs. from the data set as the training set

#### Step 2: Fit a classification tree model to the training set

Step 3: Calculate the training error and testing error of the model

Step 4: Repeat above steps 10 times

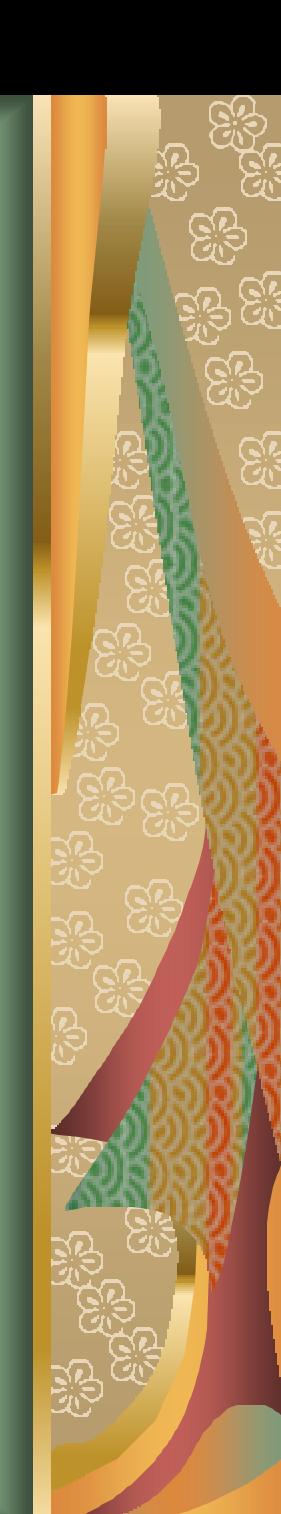

#### Detail for step 2

rpart(class~v1+v2+v3+v4+v5+v6+v7+v8,diabetes.train,parms=information) printcp(tree)

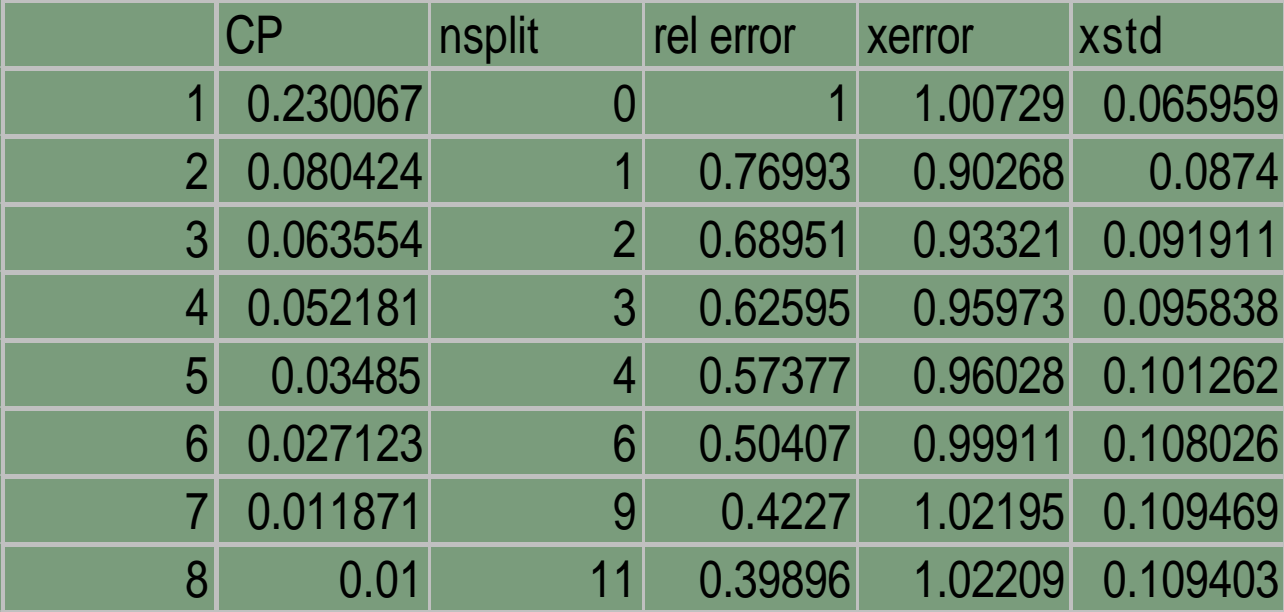

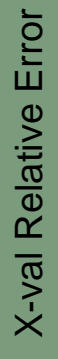

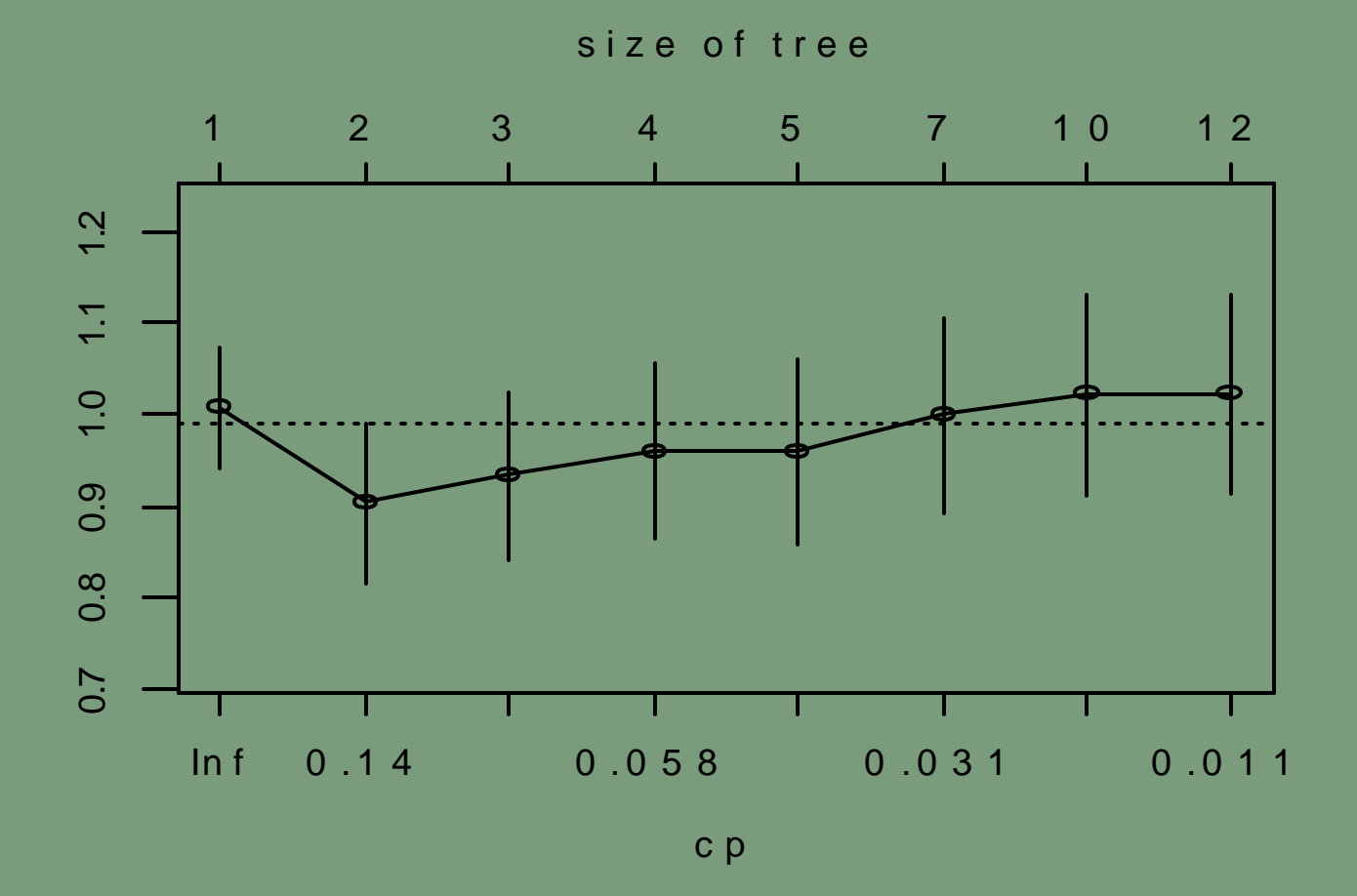

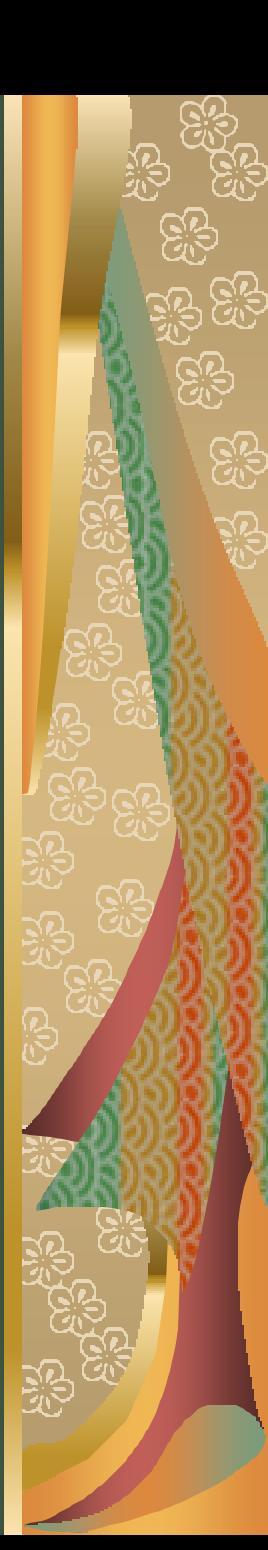

plot(tree, uniform=FALSE, compress=F,minbranch=3,margin=0.14) text(tree,digits=3,use.n=T)

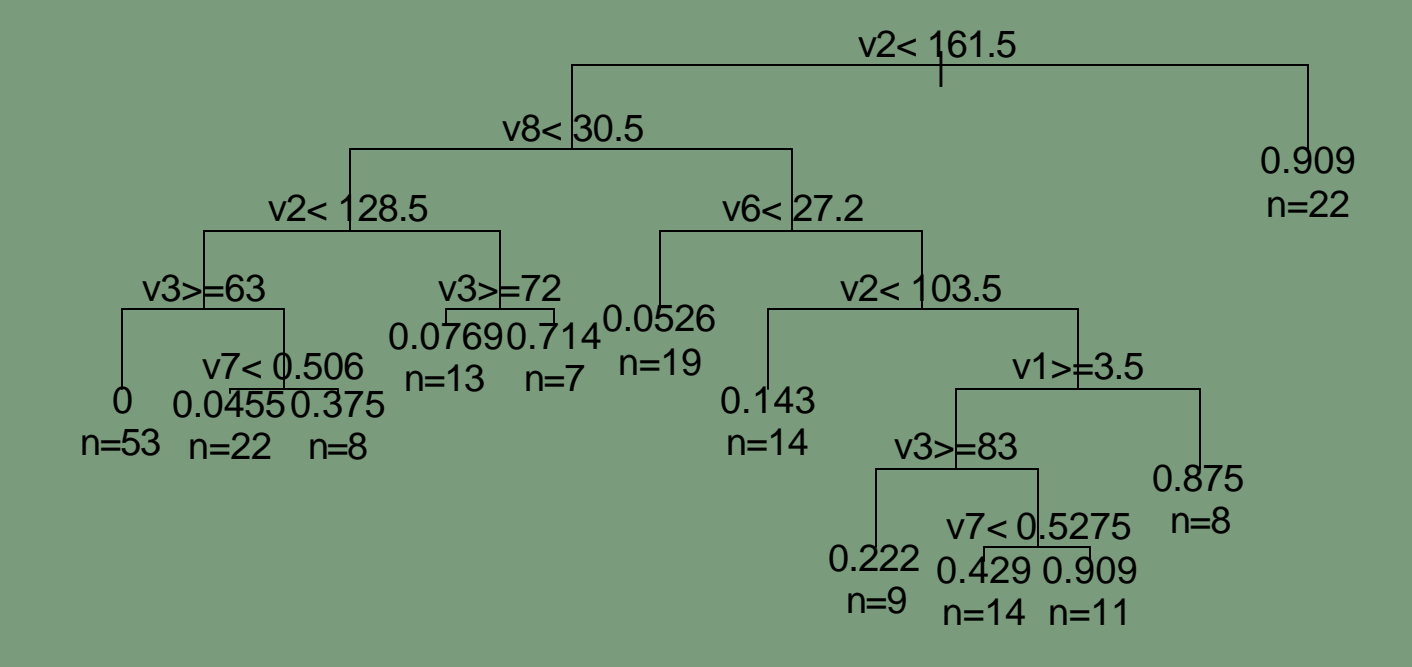

tree.pruned<-prune(tree,cp=0.14) plot(tree.pruned, uniform=FALSE, compress=F,minbranch=3,margin=0.1) text(tree.pruned,digits=3,use.n=T)

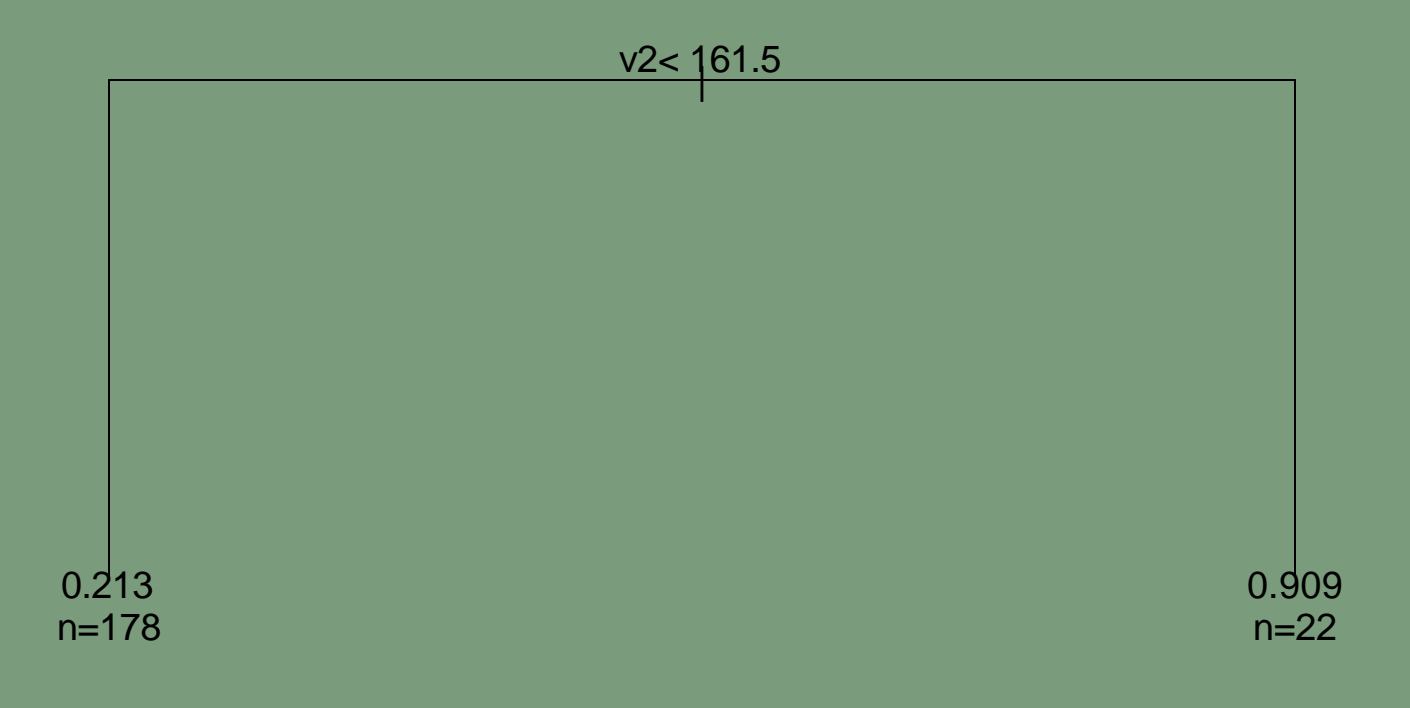

Next, we obtained the predicted probablity of getting diabetes for each observation in the training and testing data. If the probability  $> 0.5$ , then the predicted class is 1.

The training error rate is:  $#$  of missclassification/200 The testing error rate is:  $#$  of missclassification/568

# Results

**elle**<br>Elle

සි

**SB** 

ු

ු

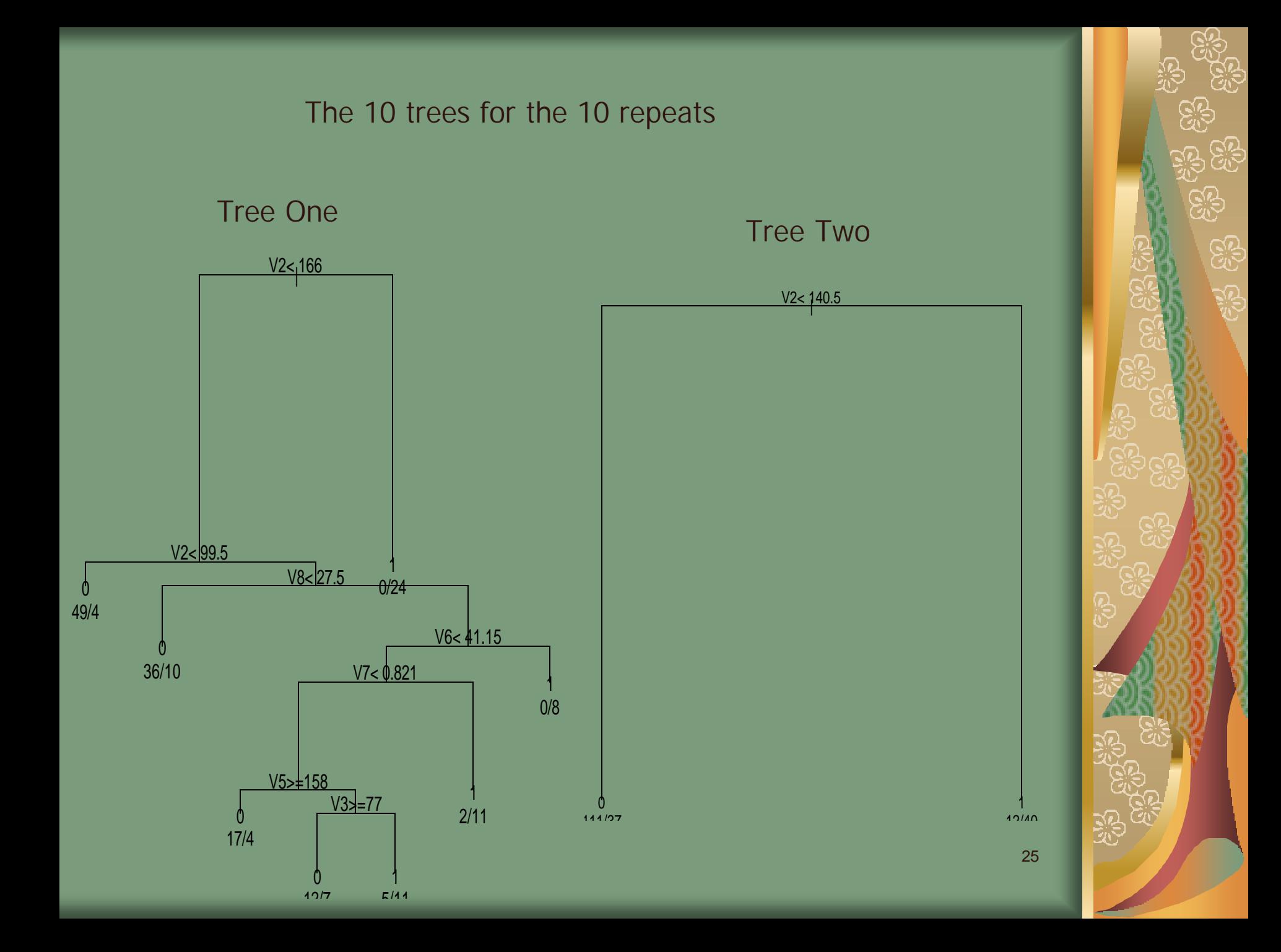

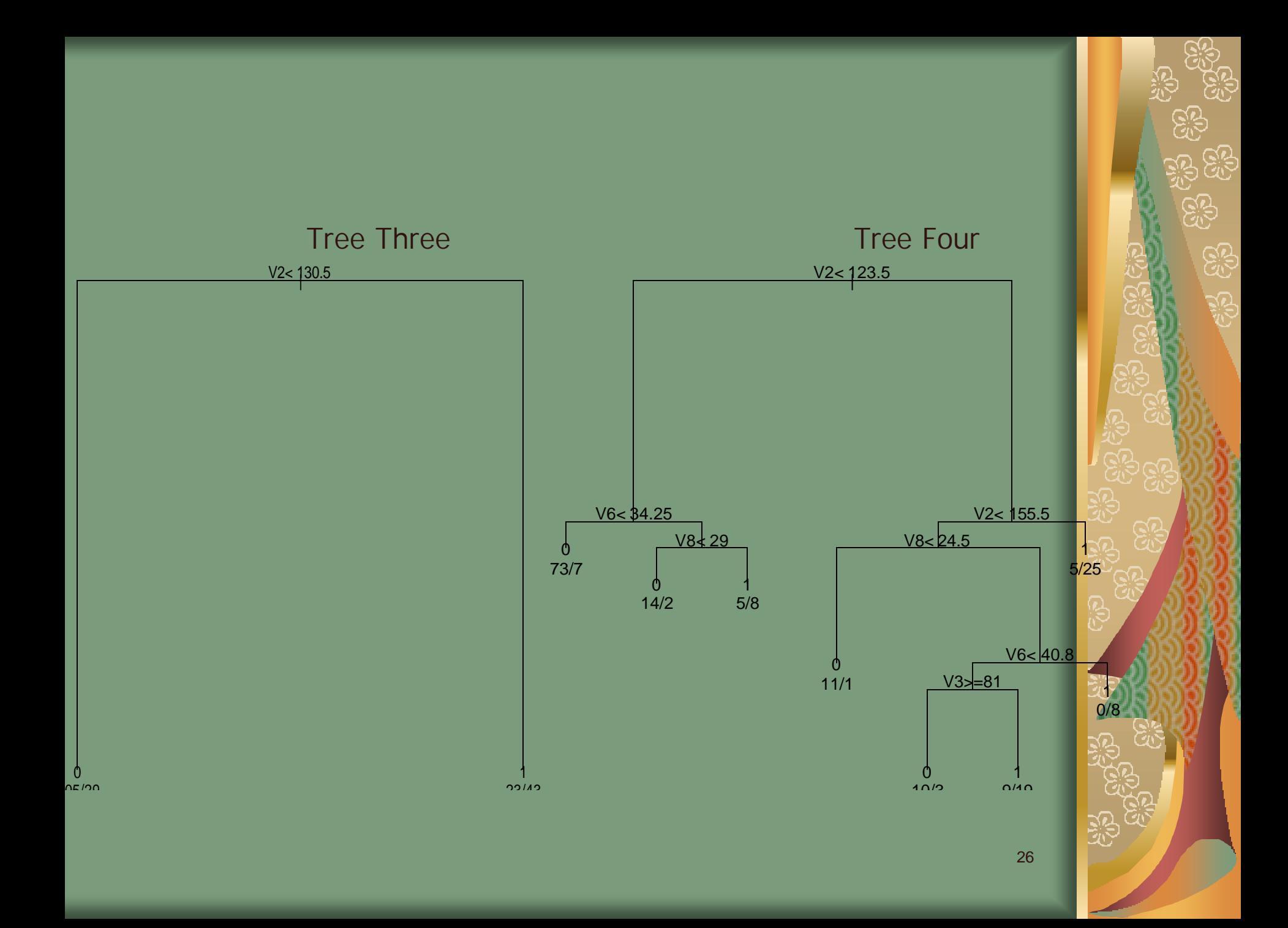

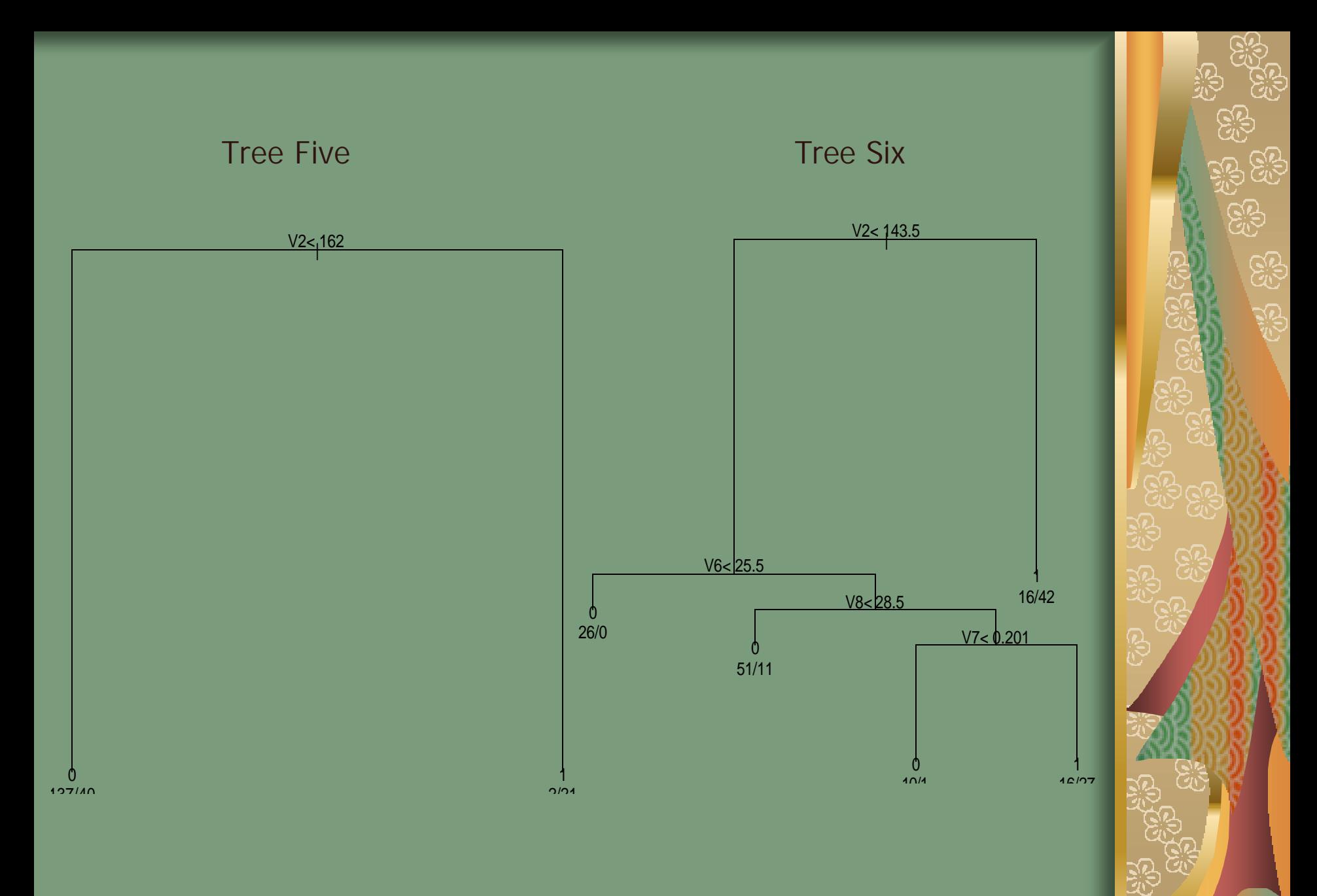

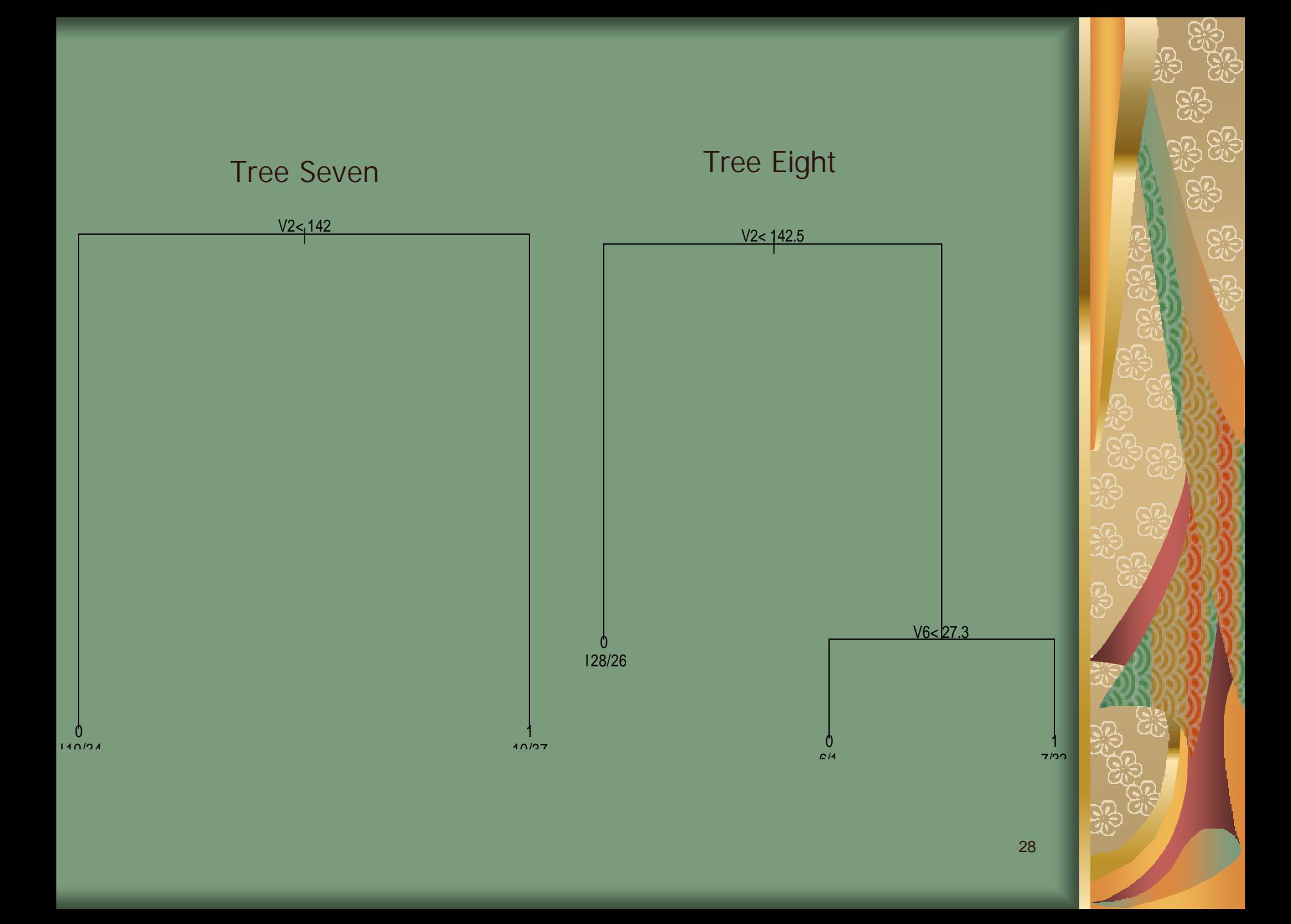

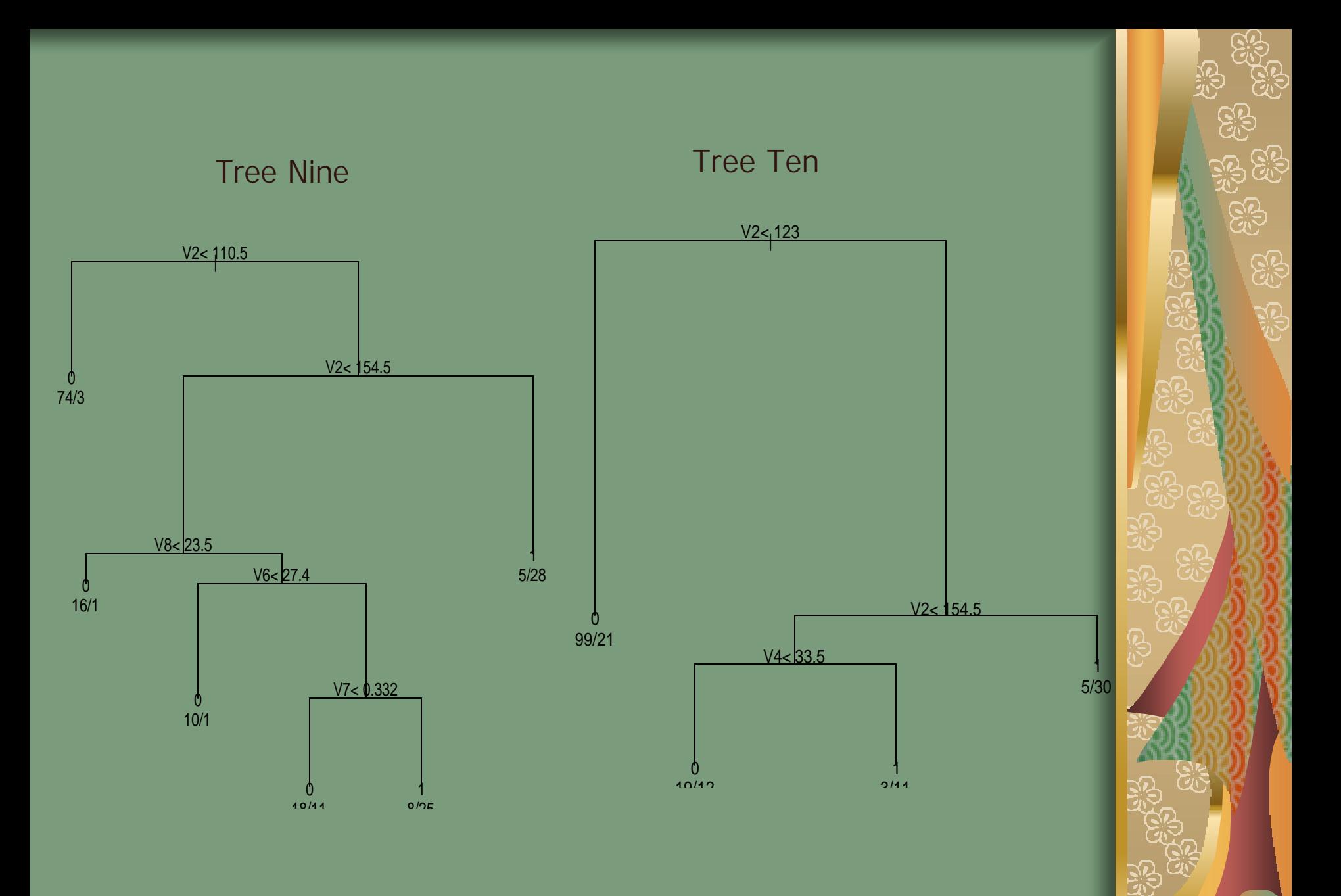

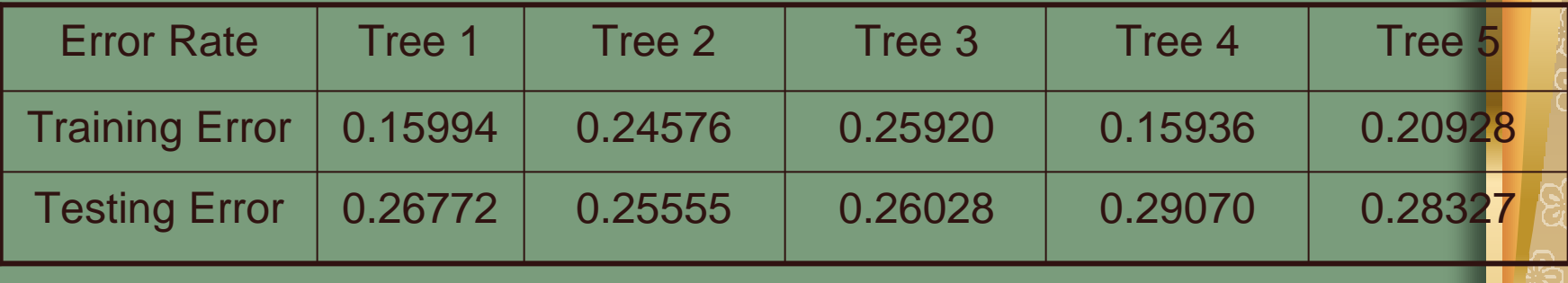

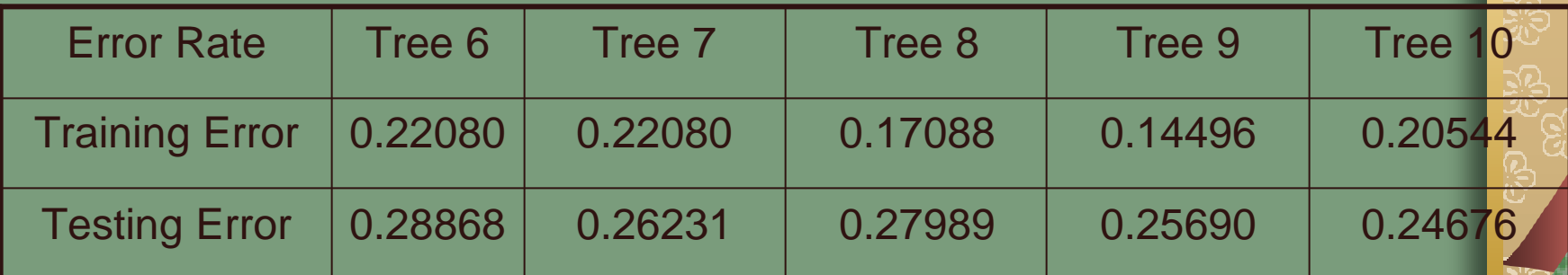

翠

a dia 1992<br>1993 (Polis Ro<br>1993 (Polis Ro

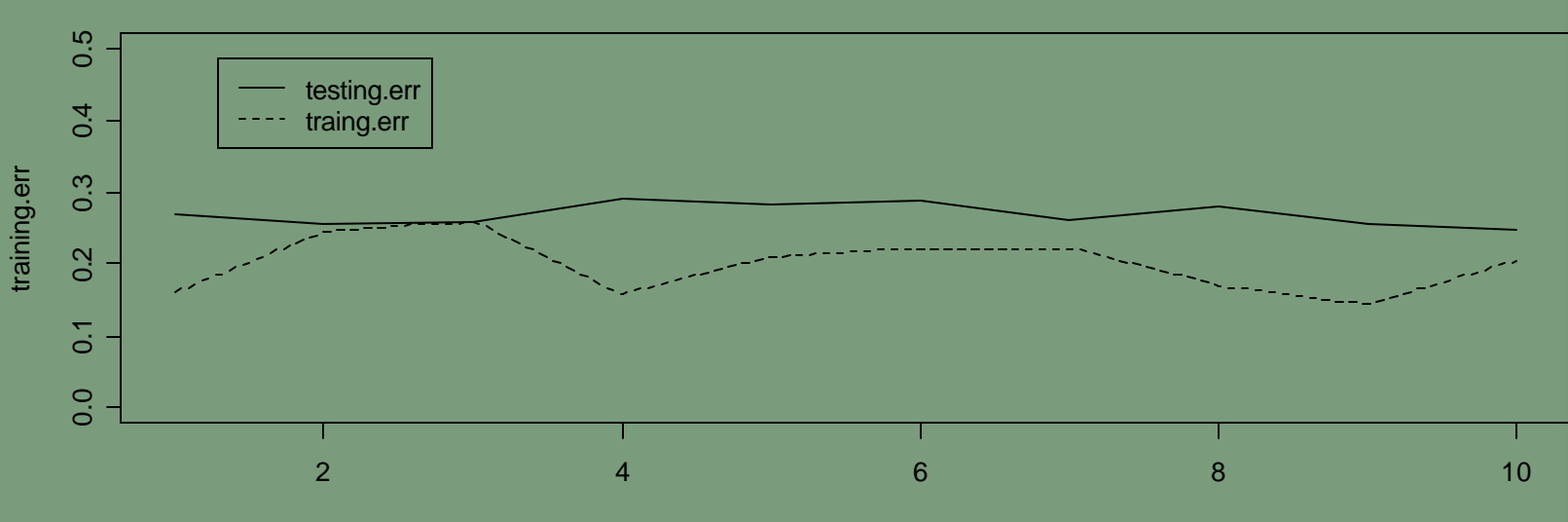

#### **training and testing error**

repeat.

ন্তু<br>বৃত্তি

Suppose that  $Y_i$  (i=1,...,n) are n independent  $B(1, p_i)$ RVs. We let

$$
\mathbf{h}_i = \log \left( \frac{p_i}{1 - p_i} \right) = \mathbf{b}_0 + x_i^T \mathbf{b}
$$

where  $x_i$  (i=1,...,n) is some explanatory variable.

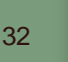

The model is equivalent to fitting  $\sim B(1, p_i)$ , where

$$
p_i = \frac{e^{b_0 + x_i^T b}}{1 + e^{b_0 + x_i^T b}}
$$

This is a generalized linear model for binomial data with a logit link function and  $m_i = 1$ . We can fit using IWLS (or Fisher scoring)

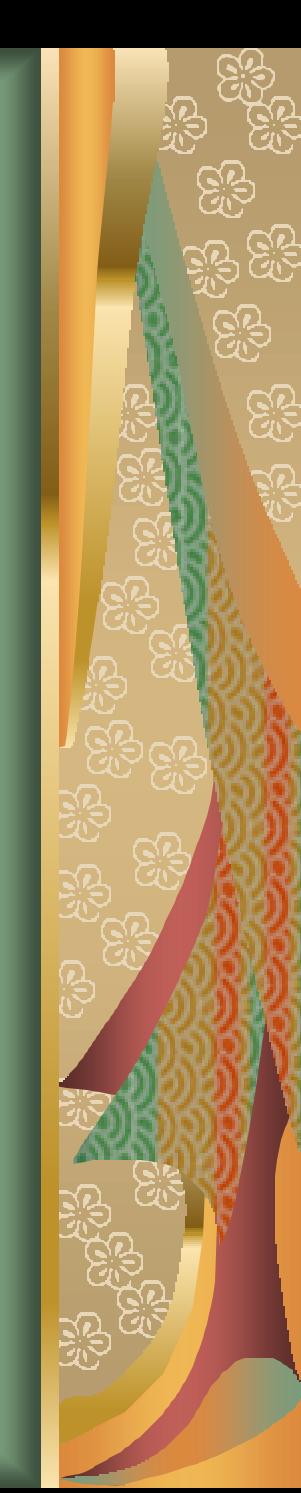

#### *Implementation:*

There are totally 768 observations. We randomly select 200 observations for the training set and put the remaining 568 observations into the testing set. We repeat the random split 10 times and implement the classification on each split for training error and testing error. Finally we calculate the mean and std. for those errors.

#### *Model Selection:*

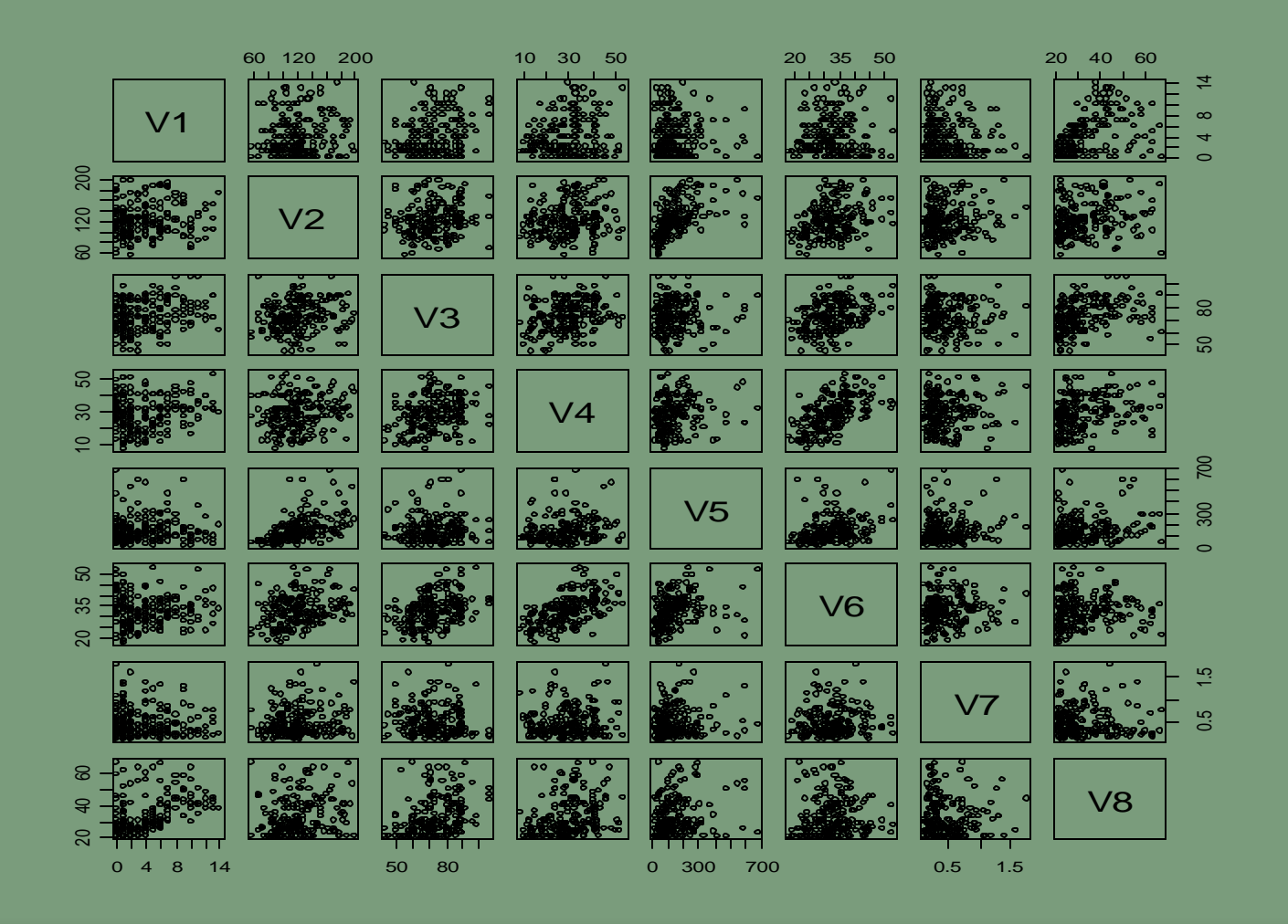

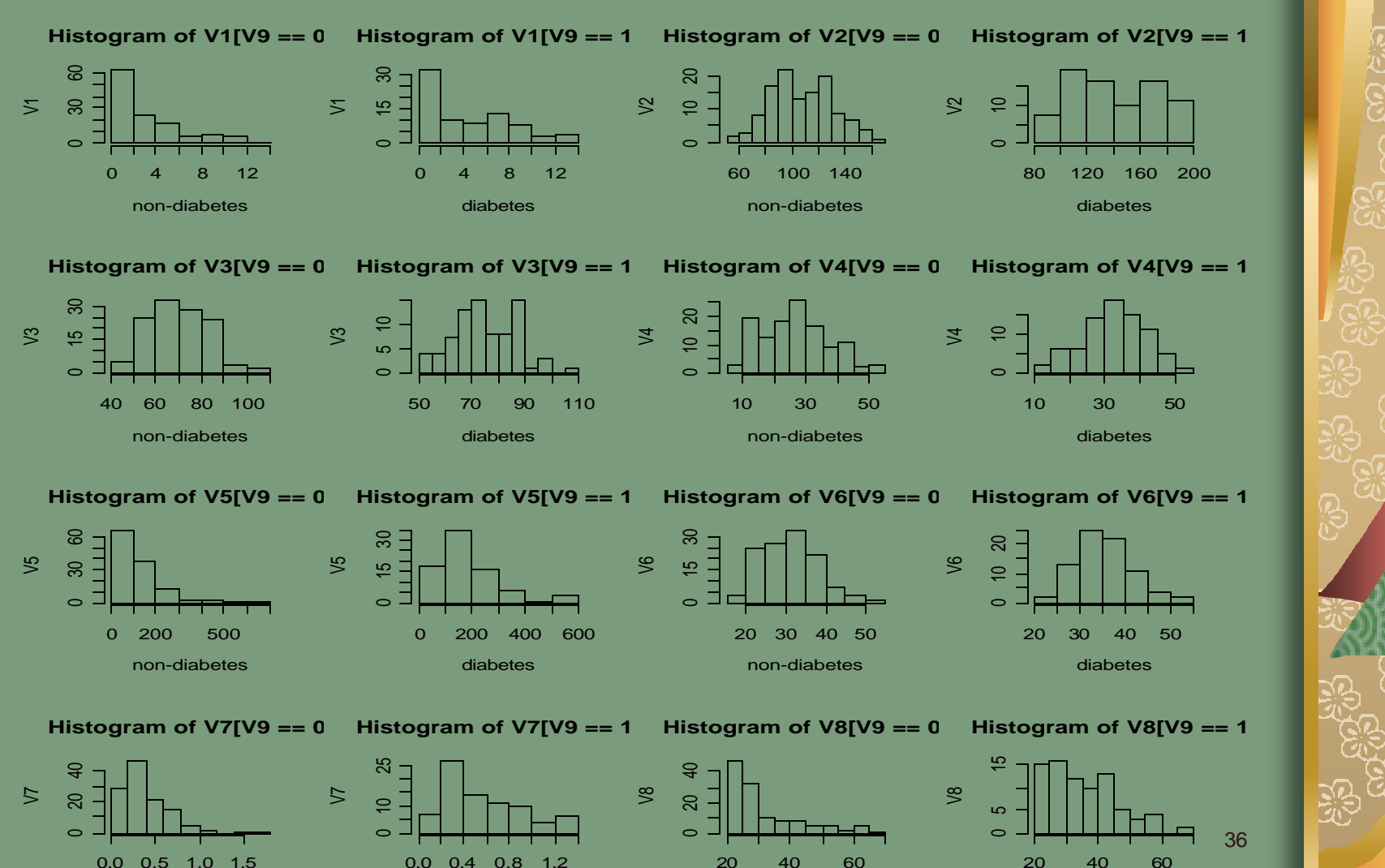

non-diabetes

non-diabetes

diabetes

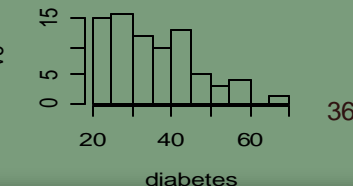

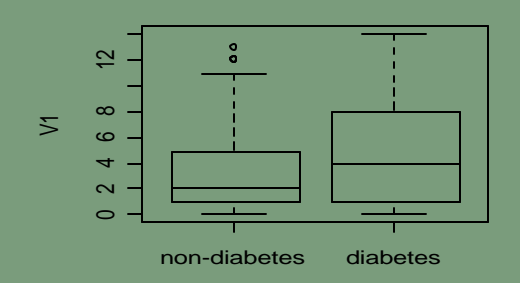

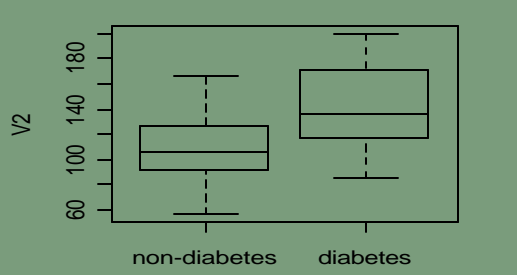

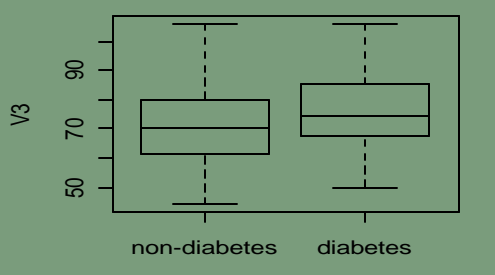

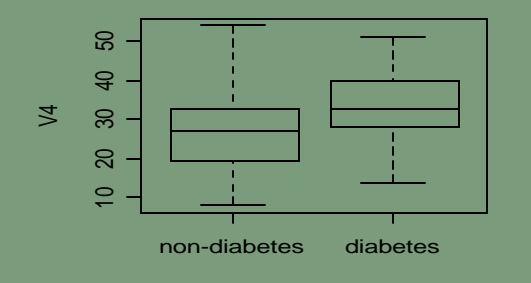

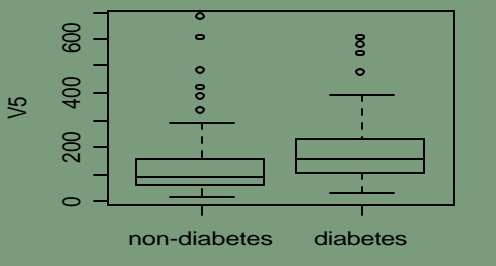

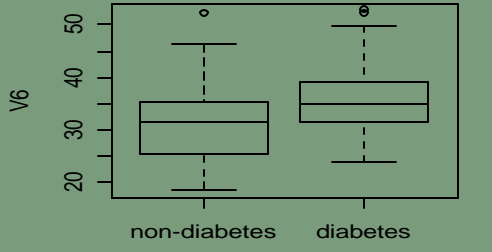

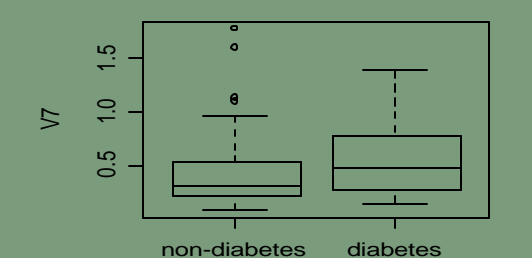

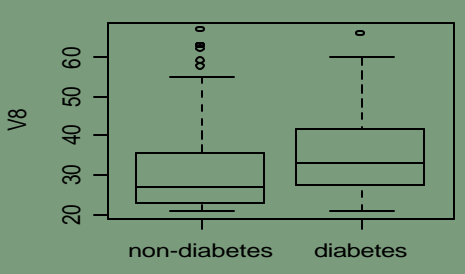

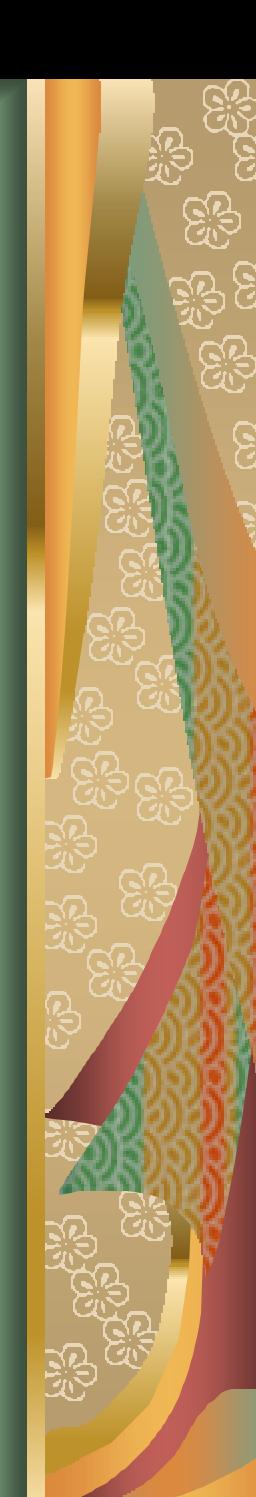

#### Logistic Regression —Our Final Model

- $\mathbb{N}$  glm(formula = response ~ npreg + glu + bmi + ped, family = binomial)
- Null deviance: 268.37 on 199 degrees of freedom
- Residual deviance: 182.90 on 195 degrees of freedom
- **M** AIC: 192.90
- **Number of Fisher Scoring iterations: 5**

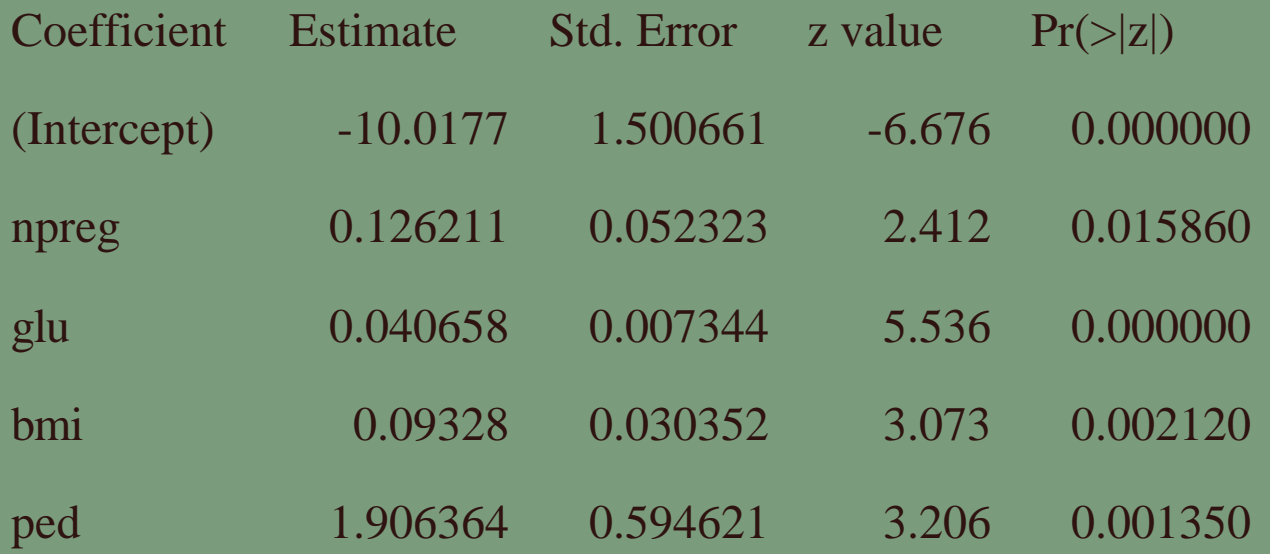

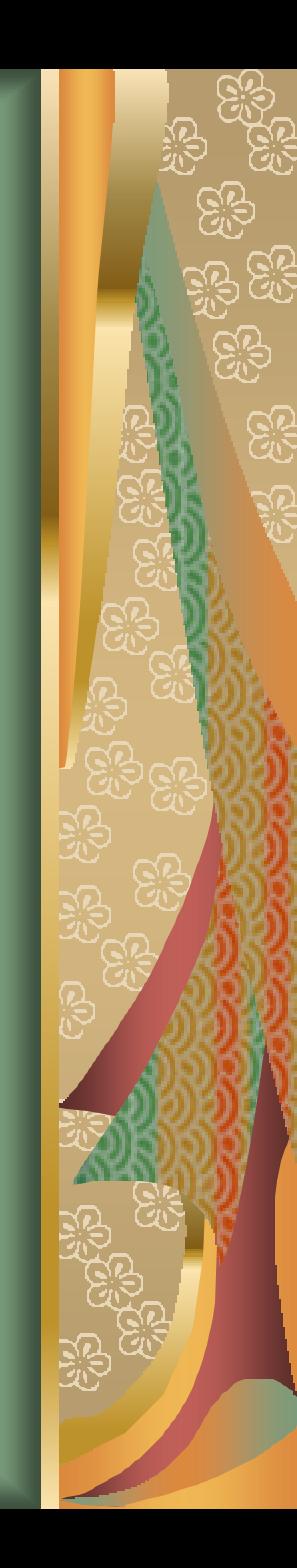

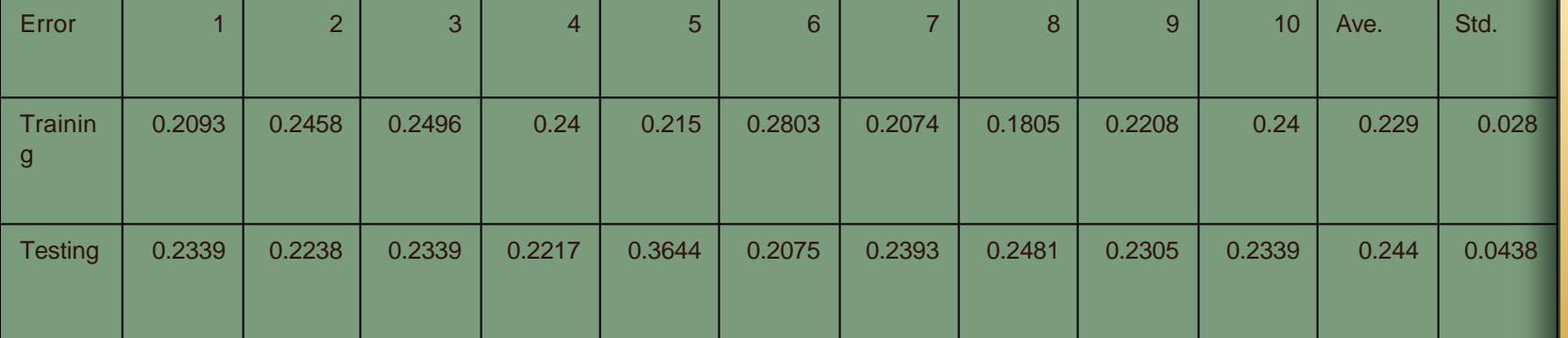

**Error Variation through Time**

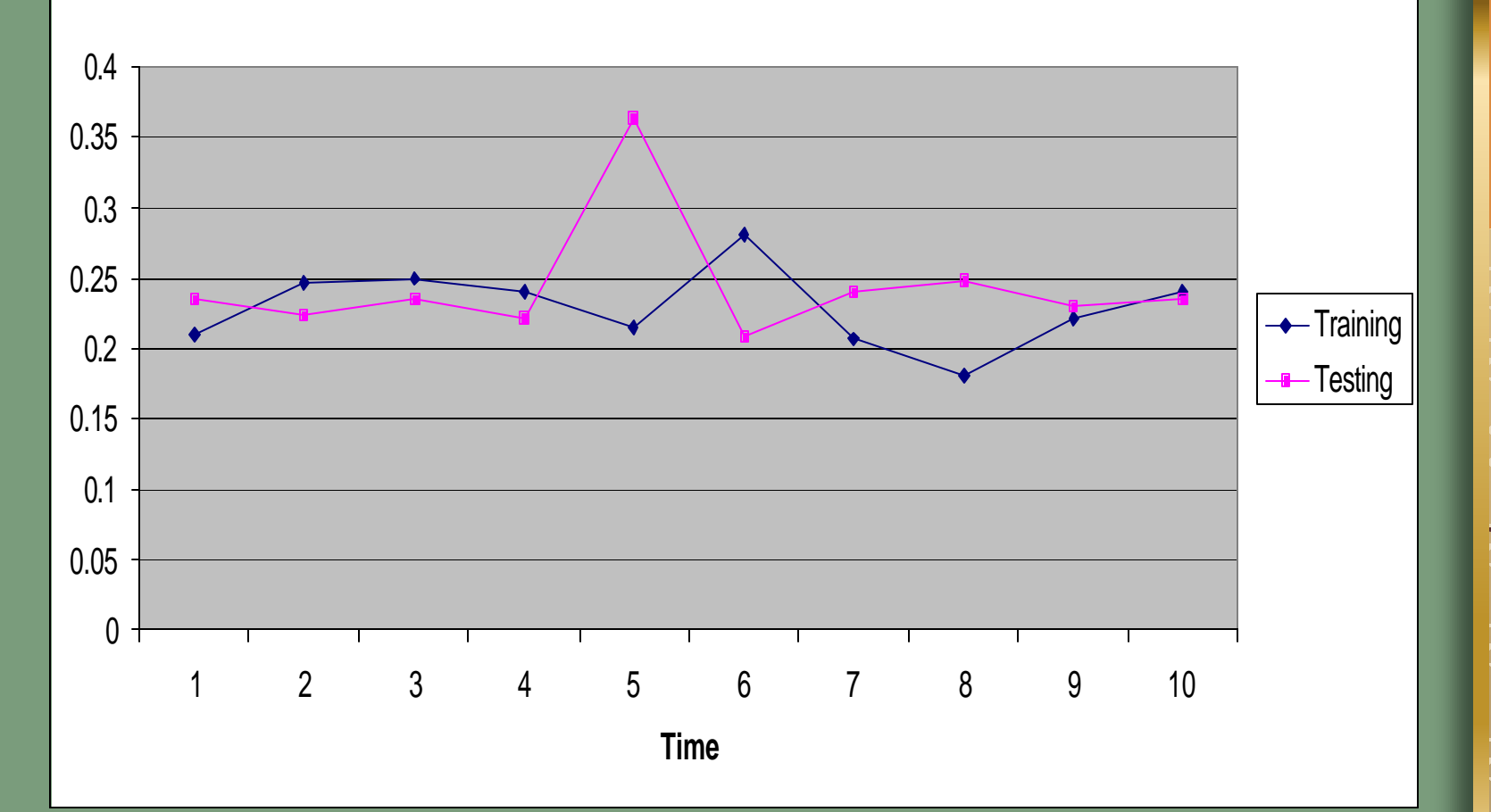

Our training data consists of N pairs  $(x_1, y_1), (x_2, y_2)$ ,  $..., (x_N, y_N)$ , with  $x_i \in \mathbb{R}^p$  and  $y_i \in \{-1,1\}$ . Define a hyper plane by  $x_i \in \Re^p$  and  $y_i \in \{-1,1\}$ 

$$
\{x: f(x) = x^T b + b_0\}
$$

where *b* is a unit vector:  $||\boldsymbol{b}||=1$ .

A classification rule induced by  $f(x)$  is :

$$
G(x) = sign[x^T b + b_0]
$$

For separable case, the hyperplane that creates the biggest margin between the training points for class -1 and 1 is the following optimization problem:

subject to  $y_i(x_i^T b + b_0) \ge C, i = 1, \dots, N$ max *C*  $\bm{b}$ ,  $\bm{b}_0$ ,  $\|\bm{b}\| = 1$  $i_i(x_i^T \mathbf{b} + \mathbf{b}_0) \ge C, i = 1, \dots, n$ 

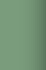

#### which is equivalent to

 $\min ||b||$  subject to  $y_i(x_i^T b + b_0) \ge 1, i = 1, \dots, N$  $\bm{b}$  ,  $\bm{b}_0$  $i \left( x_i^T \mathbf{b} + \mathbf{b}_0 \right) \geq 1, i = 1, \dots, n$ 

For non-separable case, we still maximize ||C||, but allow for some points to be on the wrong side of the margin. Define the slack variables  $\mathbf{x} = (\mathbf{x}_1, \mathbf{x}_2, \dots, \mathbf{x}_N)$ . The support vector classifier is:  $\min \| \bm{b} \|$  subject to  $y_i(x_i^T \bm{b} + \bm{b}_0) \geq 1 - \bm{x}_i \forall i, \bm{x}_i \geq 0, \sum \bm{x}_i \leq 1$ constant  $y_i(x_i^T \mathbf{b} + \mathbf{b}_0) \geq 1 - \mathbf{x}_i \forall i, \mathbf{x}_i \geq 0, \sum \mathbf{x}_i$ 

Computationally, it is convenient to be reexpressed in the equivalent form

$$
\min \frac{1}{2} \parallel \boldsymbol{b} \parallel + \boldsymbol{g} \sum_{i=1}^{N} \boldsymbol{x}_i
$$

subject to  $y_i(x_i^T \mathbf{b} + \mathbf{b}_0) \ge 1 - x_i \forall i, x_i \ge 0$ which is equivalent to the optimization problem:  $y_i(x_i^T \mathbf{b} + \mathbf{b}_0) \geq 1 - \mathbf{x}_i \forall i, \mathbf{x}$ 

$$
\min_{\bm{b},\bm{b}_0} \sum_{i=1}^N [1 - y_i f(x_i)]_+ + \bm{I} \parallel \bm{b} \parallel^2
$$

with  $\boldsymbol{l} = 1/(2\boldsymbol{g})$ 

# *Implementation:*

For simplicity, we implement linear support vector machine without standardization of the inputs. We do not conduct model selection for SVM. We used a grid search to choose the tuning parameter C. There are 20 values to choose for C and the 20 values are  $0.00125 \times 2$ <sup>\*</sup> $i$ ; i=0, 1, ..., 19.

Therefore, we do not fully take advantage of the predicting potential of the linear support vector machine.

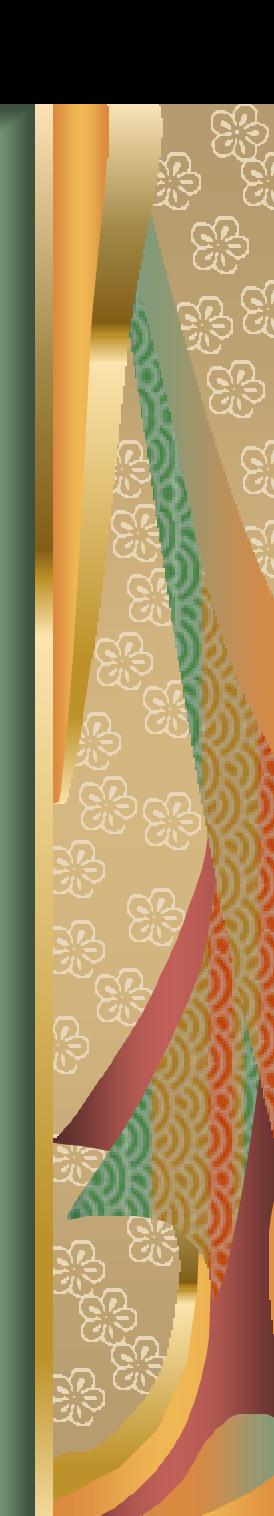

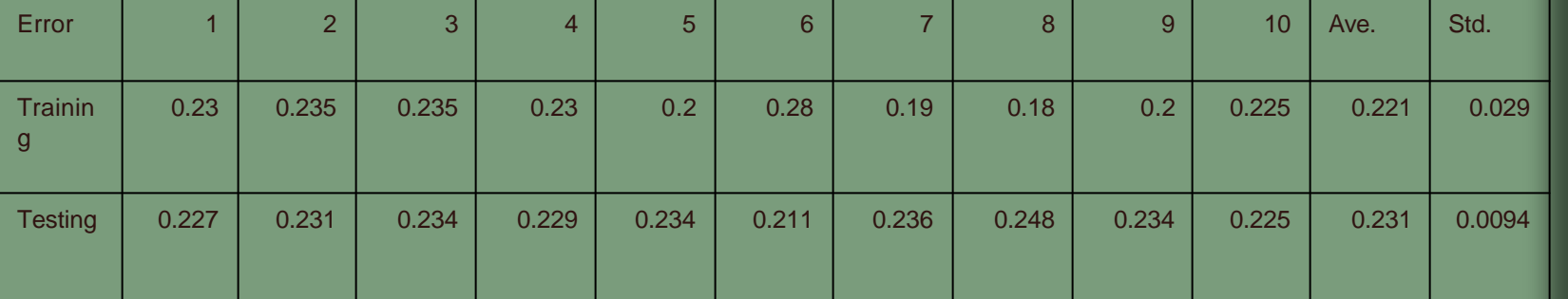

#### **Error Variation through Time**

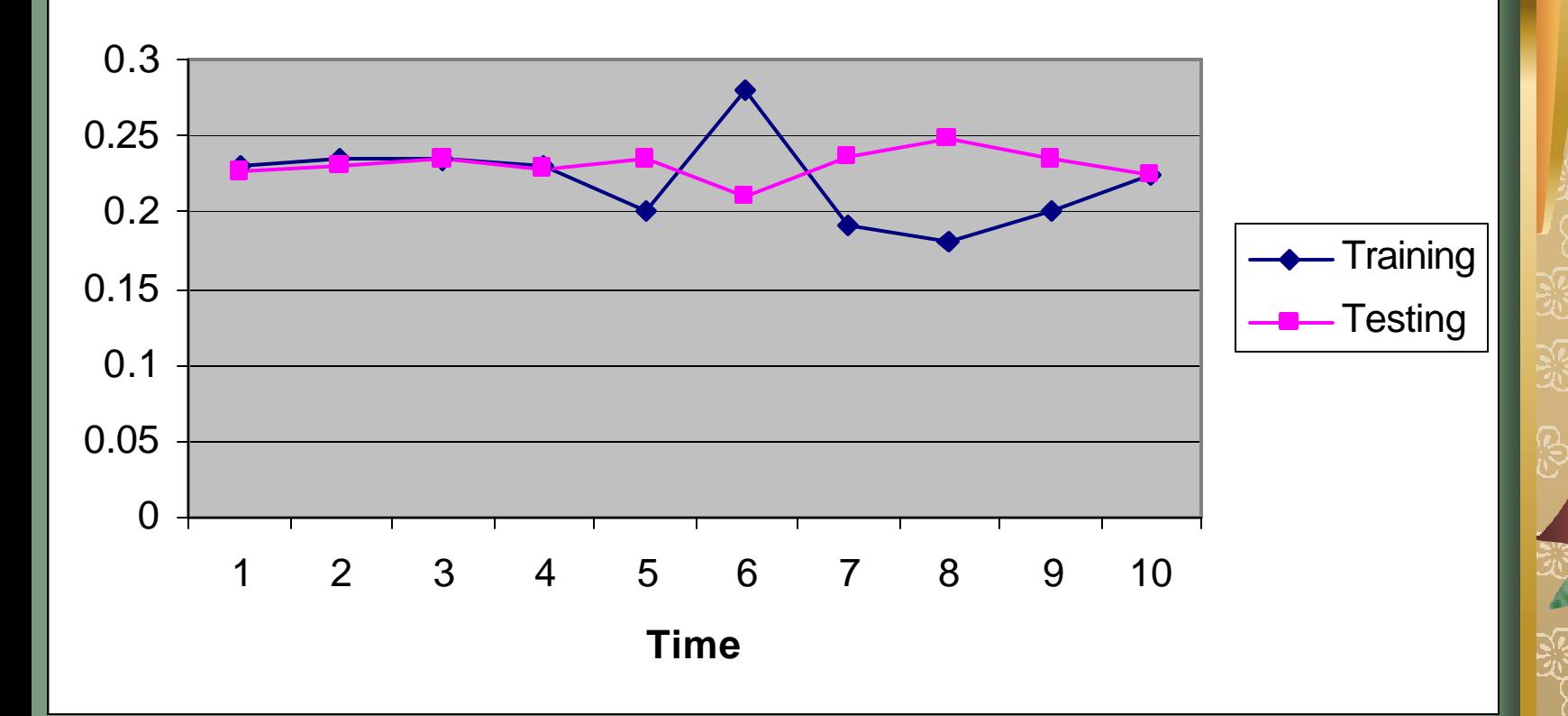

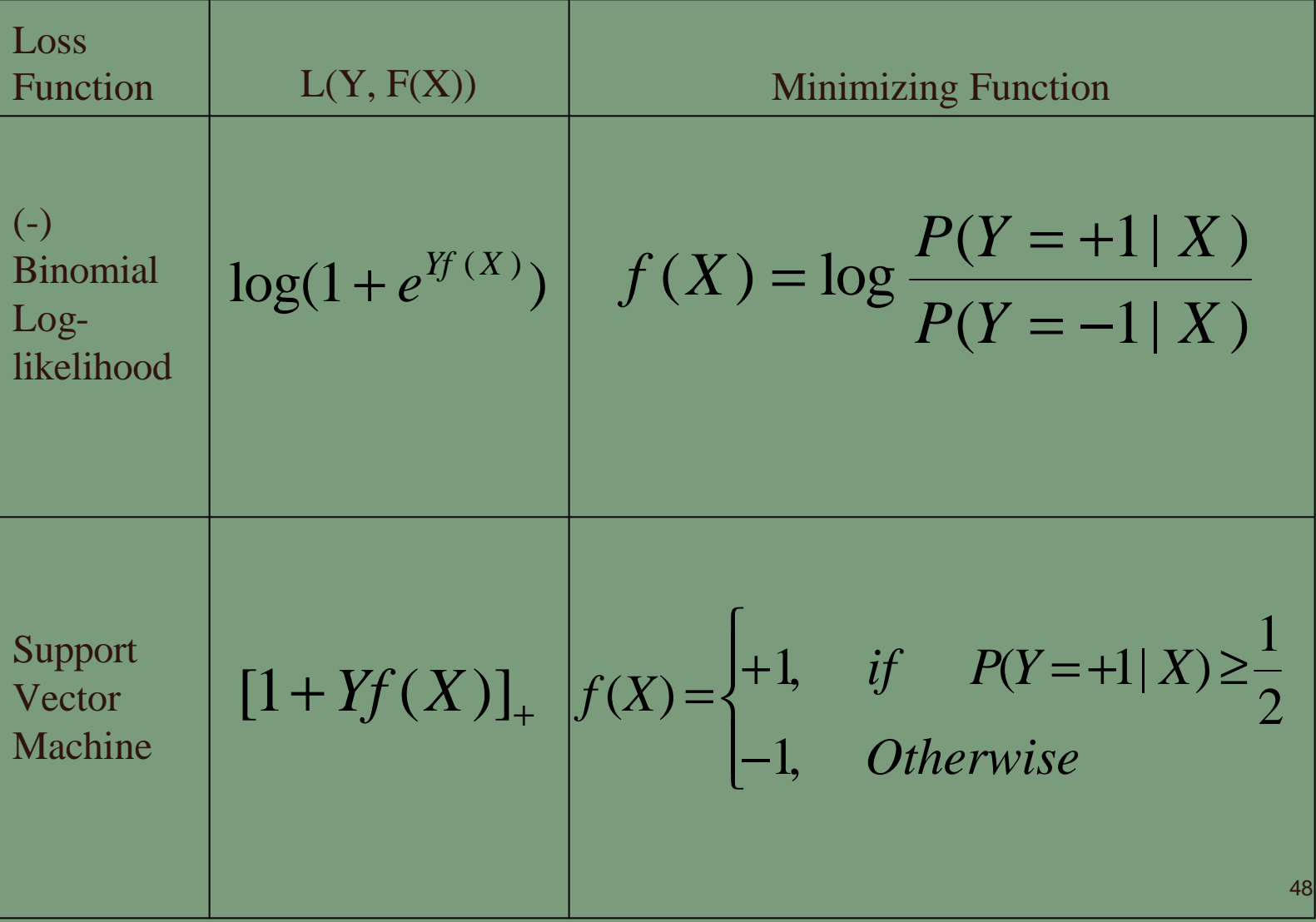

Linear logistic regression uses

$$
\hat{f(x)} = x^T \mathbf{b} + \mathbf{b}_0
$$

to approximate:

$$
f(X) = \log \frac{P(Y = +1 | X)}{P(Y = -1 | X)}
$$

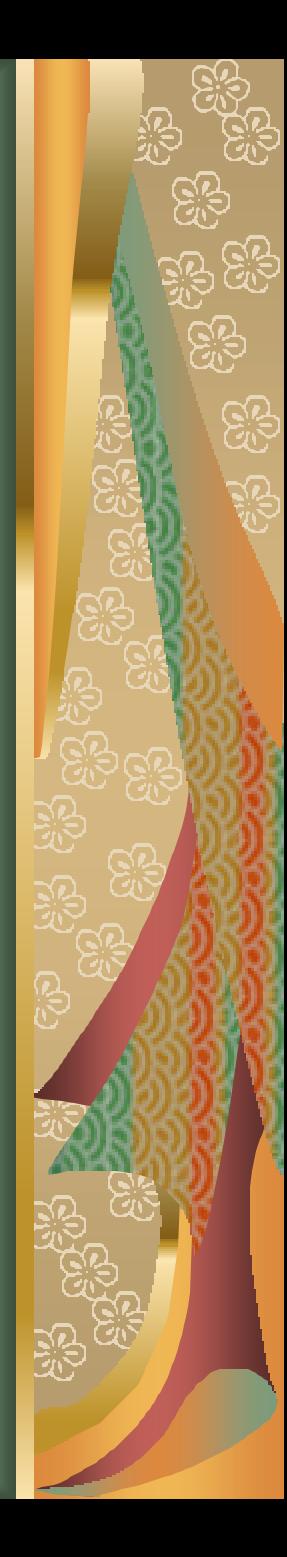

while linear support vector machine uses  $=$ sign[ $x^T$ **b** + **b**<sub>0</sub>] to estimate  $\wedge$  $G(x) = \text{sign}[x^T b + b_0]$ 

$$
f(X) = \begin{cases} +1, & if \quad P(Y = +1 | X) \ge \frac{1}{2} \\ -1, & Otherwise \end{cases}
$$

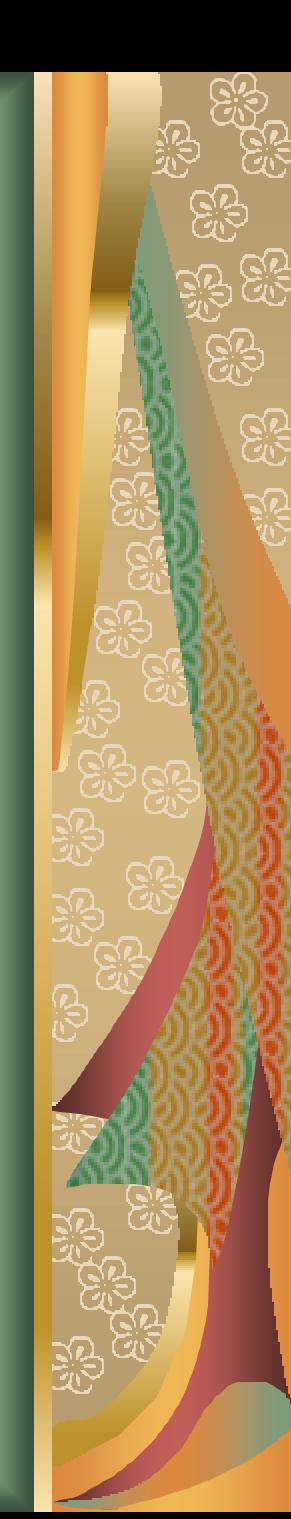

If we use 0-1 loss for misclassification in standard situation, the Bayes rule minimizing the expected loss is:

$$
f_B(x) =\begin{cases} +1, & if \quad \frac{p(Y = +1 | X)}{1 - p(Y = +1 | X)} > 1\\ -1, & Otherwise \end{cases}
$$

In logistic regression, we use MLE, which is consistent and asymptotically efficient. If we choose logit=0 or  $p=0.5$  as the threshold, the result will converge to the Bayes rule asymptotically.

According to Lin(1999), *if the reproducing kernel Hilbert space is rich enough, the solution to the non-linear support vector machine approaches the Bayes rule as the sample size tends to infinity.* Hence, we can not guarantee that linear support vector machine (use linear kernel) is a good approximation of the Bayes rule under the standard situation.

In non-standard situation, the Bayes rule minimizing the expectet loss becomes:

$$
f_B(x) = \begin{cases} +1, & if & \frac{p(Y = +1 | X)}{1 - p(Y = +1 | X)} > \frac{c^+}{c^-} \frac{p^+}{p^-} \frac{p^-}{p^+} \\ -1, & Otherwise \end{cases}
$$

In this scenario, all we should do to logistic regression is to simply change the threshold of the classification problem and all the conclusions about logistic regression hold in this situation.

While for support vector machine, we have to modify the loss function and redo the quadratic programming procedure to obtain the estimate of the minimizing function. In this non-standard situation, the loss function is changed to:

$$
\frac{1}{N} \sum_{i=1}^{N} L(y_i) [(1 - y_i f(x_i))_{+}]
$$

where  $L(-1) = c^+ \mathbf{p}_s^+ \mathbf{p}^-$  and  $L(1) = c^- \mathbf{p}_s^- \mathbf{p}^+$ . The penalty term remains unchanged. The solution to this regularization problem also tends to the Bayes rule under certain conditions (see Lin (2002) Support Vector Machines for Classification in Nonstandard Situation).  $\boldsymbol{p}$ <sup>-</sup> $_{s}$   $\boldsymbol{p}$ <sup>+</sup>

The reason why we have to go through all the steps for SVM is that SVM does not give the whole picture of probability. We loss most of the information when the estimated boundary approaches the step function of the Bayes rule [For linear support vector machine we can retrieve the probability under some conditions (See John Platt (1999) Probalistic Outputs for Support vector machines and comparison to Regularized Likelihood Method)}

### Summary of the three methods

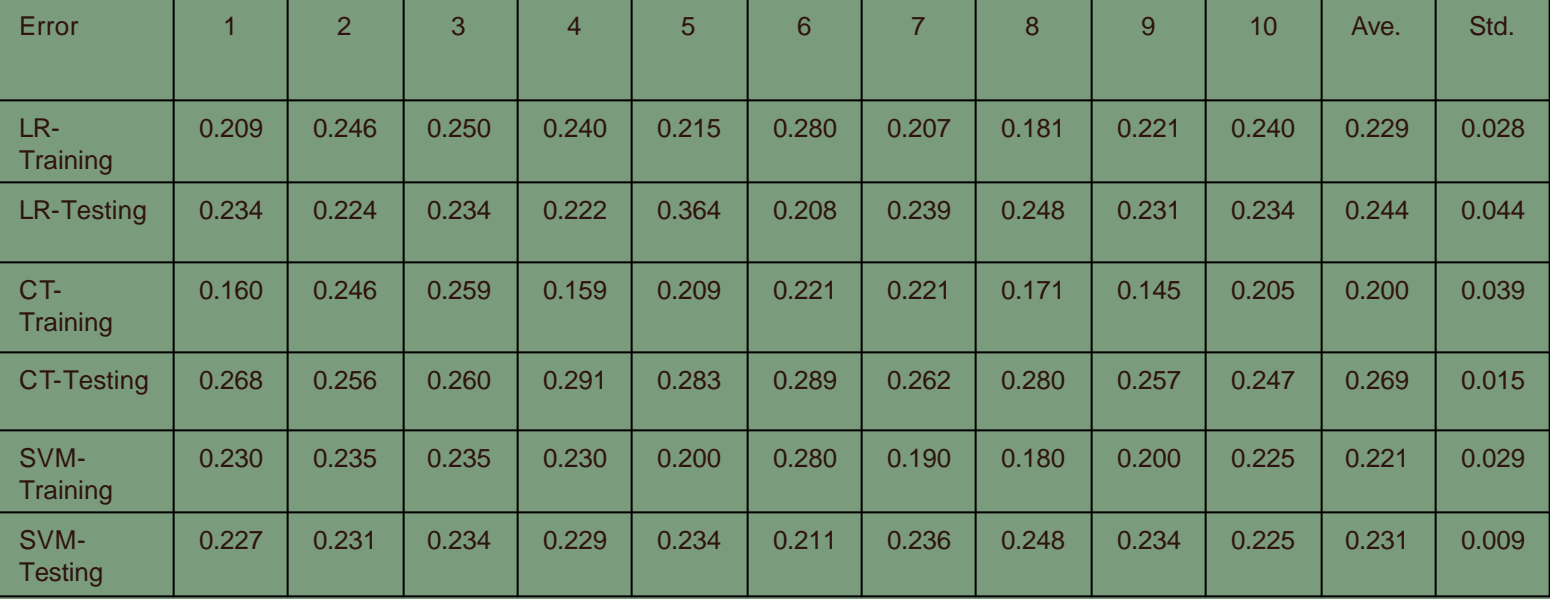

# Summary of the three methods

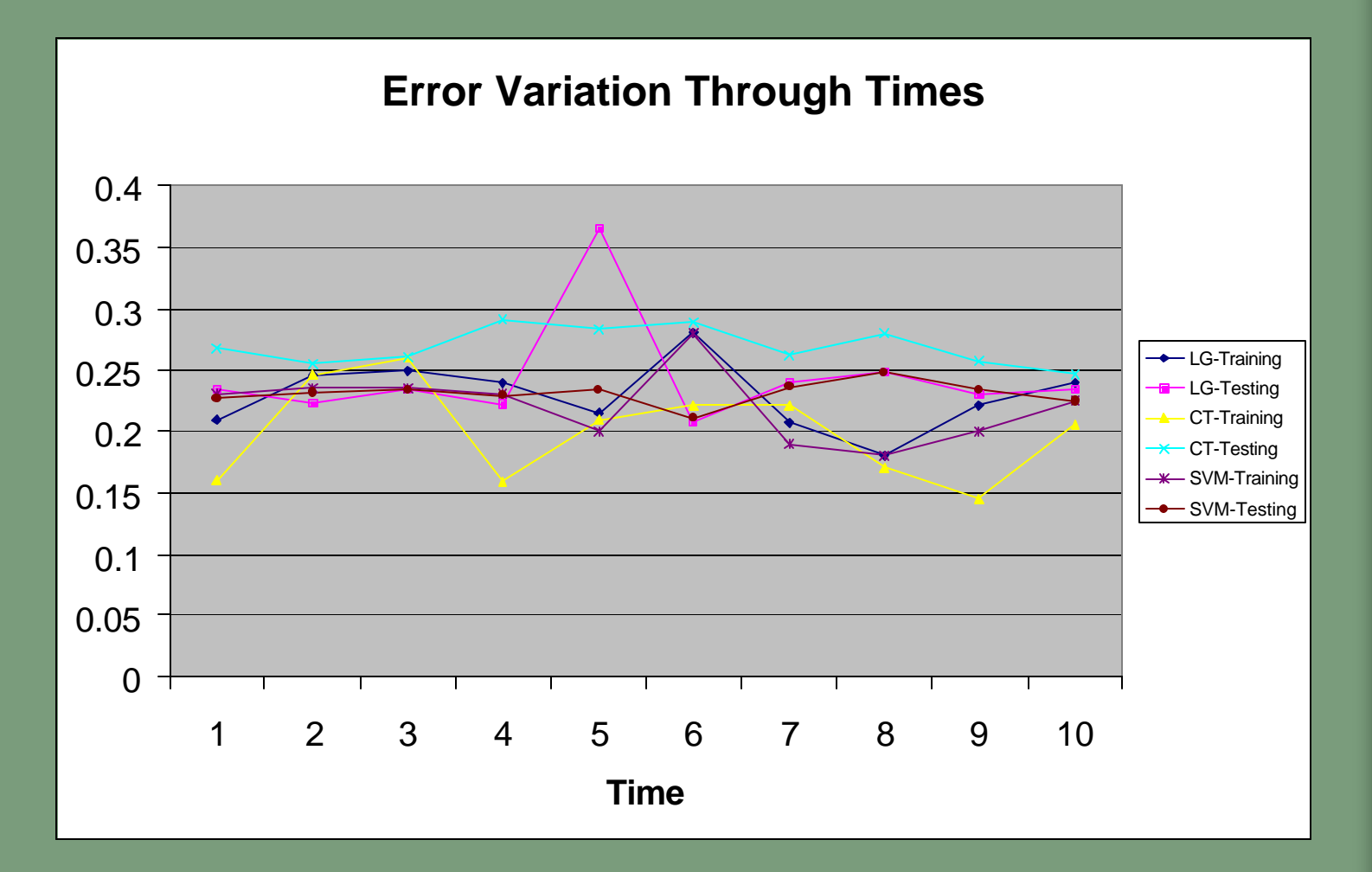